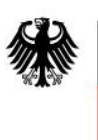

Bundesamt<br>für Sicherheit in der Informationstechnik

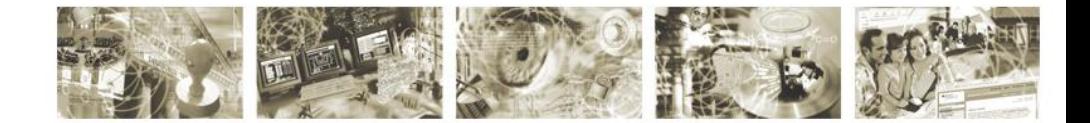

# **Technische Richtlinie BSI TR-03109-1**

# **Anlage II: COSEM/HTTP Webservices**

Version 1.0, Datum 18.03.2012

Bundesamt für Sicherheit in der Informationstechnik

Postfach 20 03 63 53133 Bonn Tel.: +49 22899 9582-100

E-Mail: **SmartMeter@bsi.bund.de** Internet: [https://www.bsi.bund.de](https://www.bsi.bund.de/) © Bundesamt für Sicherheit in der Informationstechnik 2013

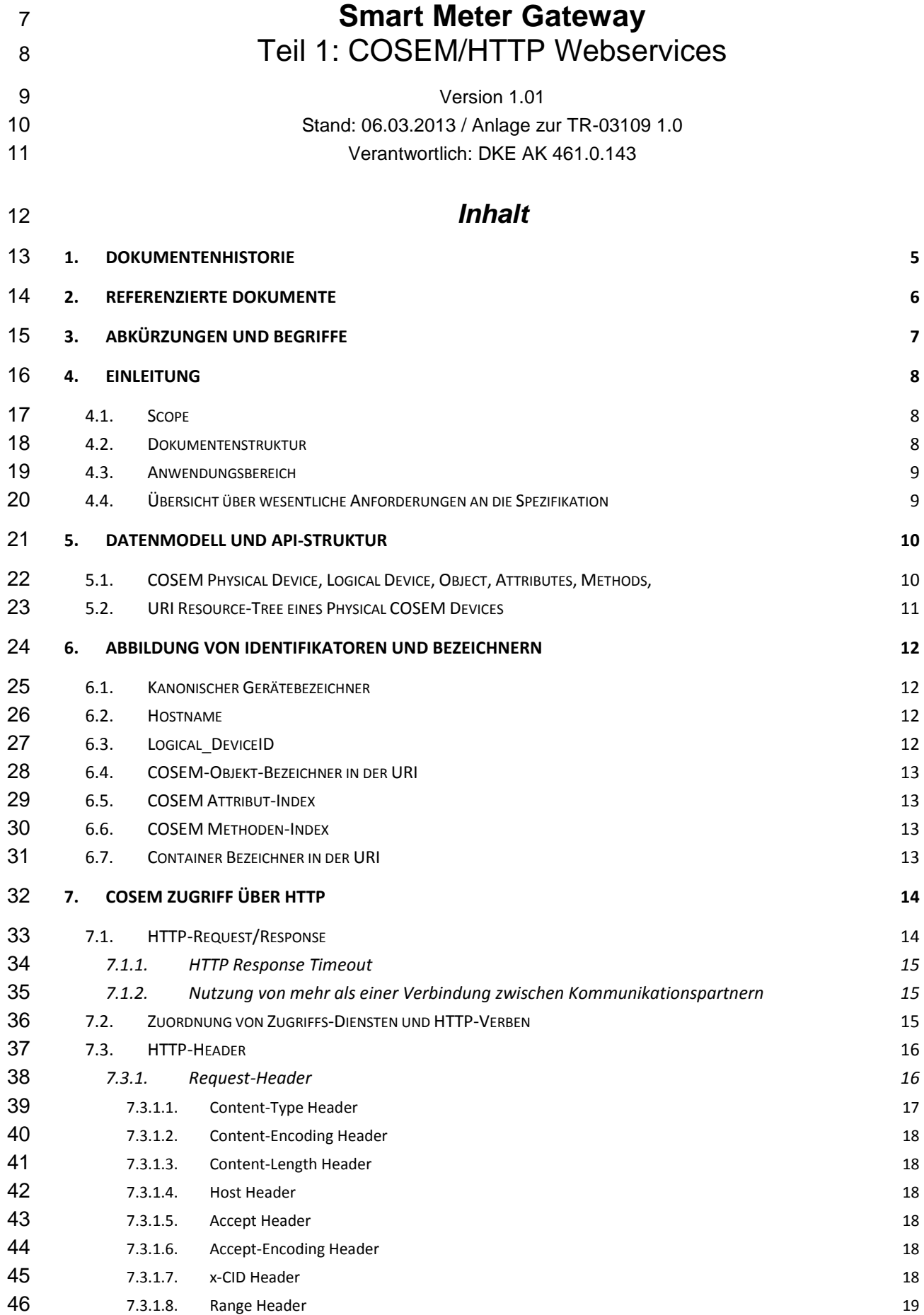

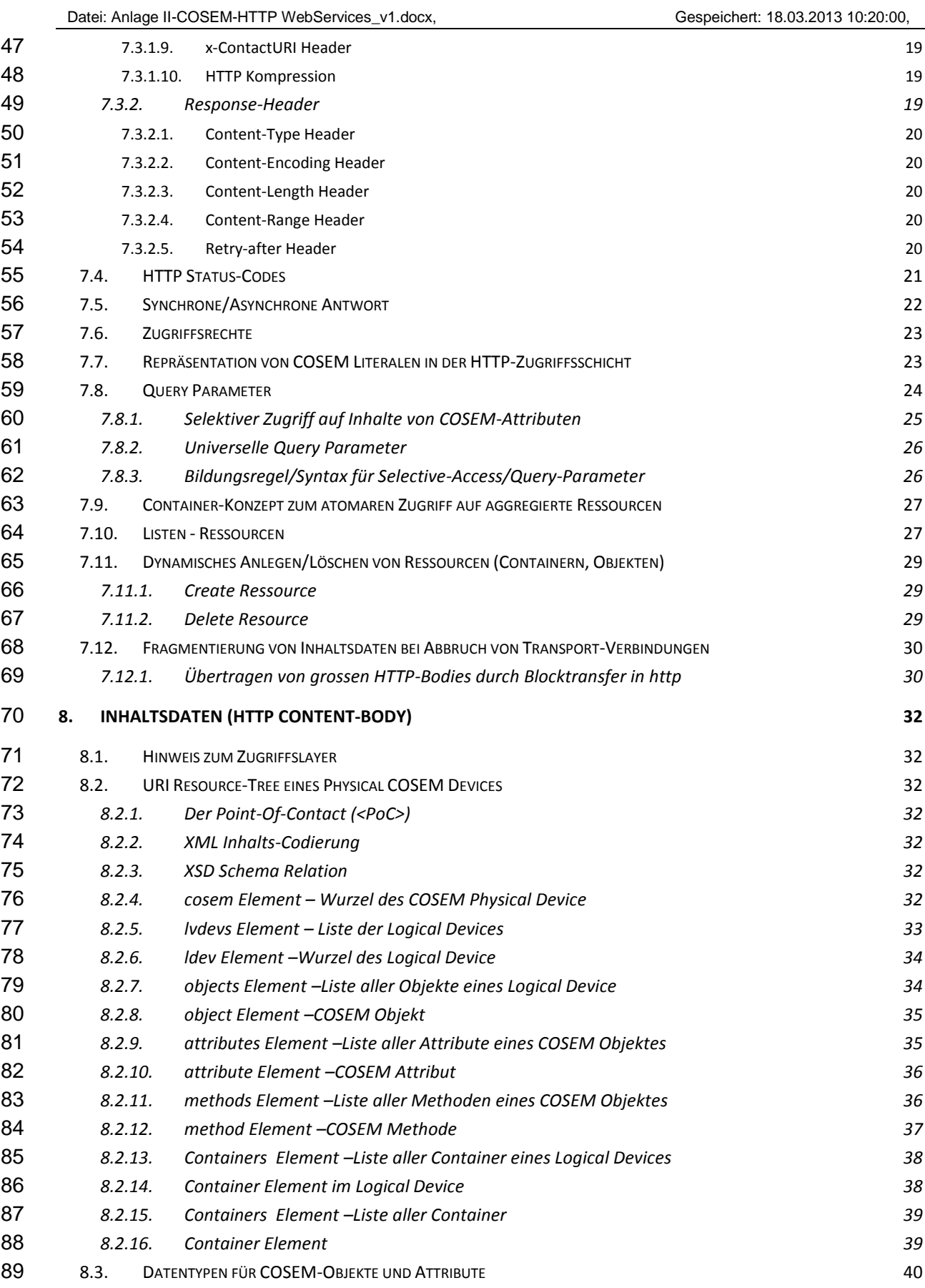

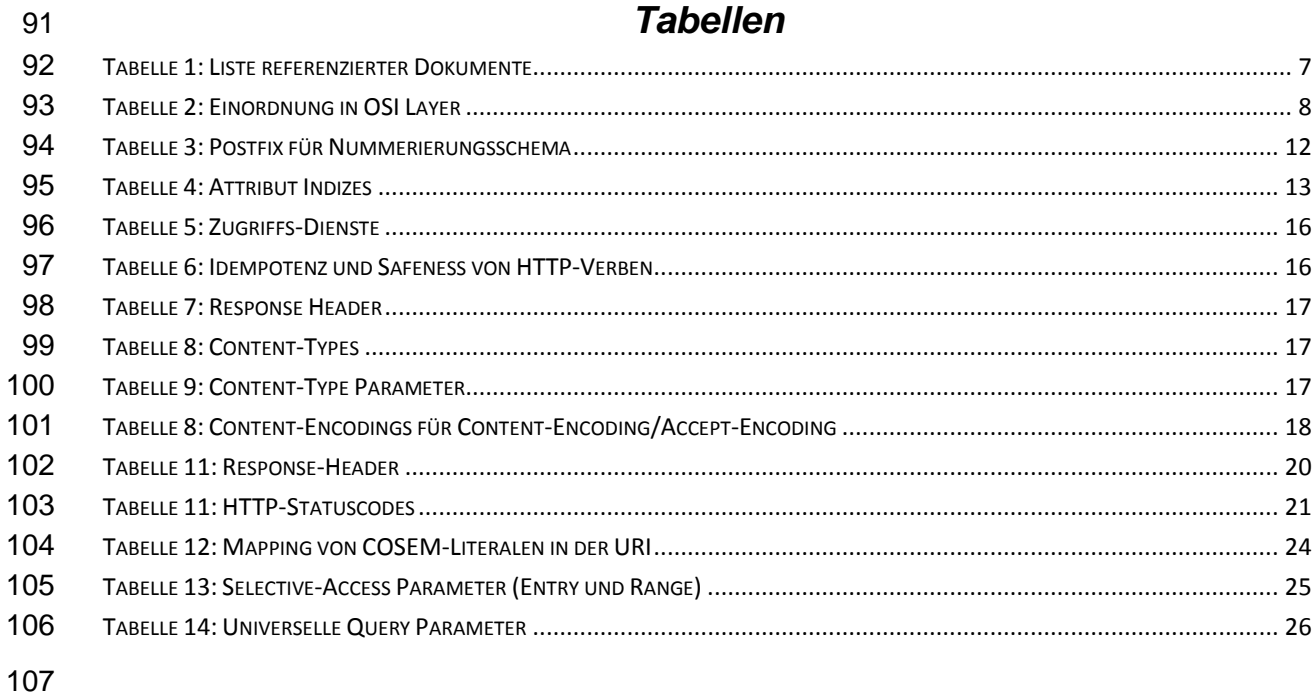

# 108 *Bilder* 109 ABBILDUNG 1: STRUKTUR DES COSEM PHYSICAL DEVICE[..................................................................................................](#page-9-2) 10 110 ABBILDUNG 2: URI BAUM[...........................................................................................................................................](#page-10-1) 11

## <span id="page-4-0"></span>111

# 112 **1. Dokumentenhistorie**

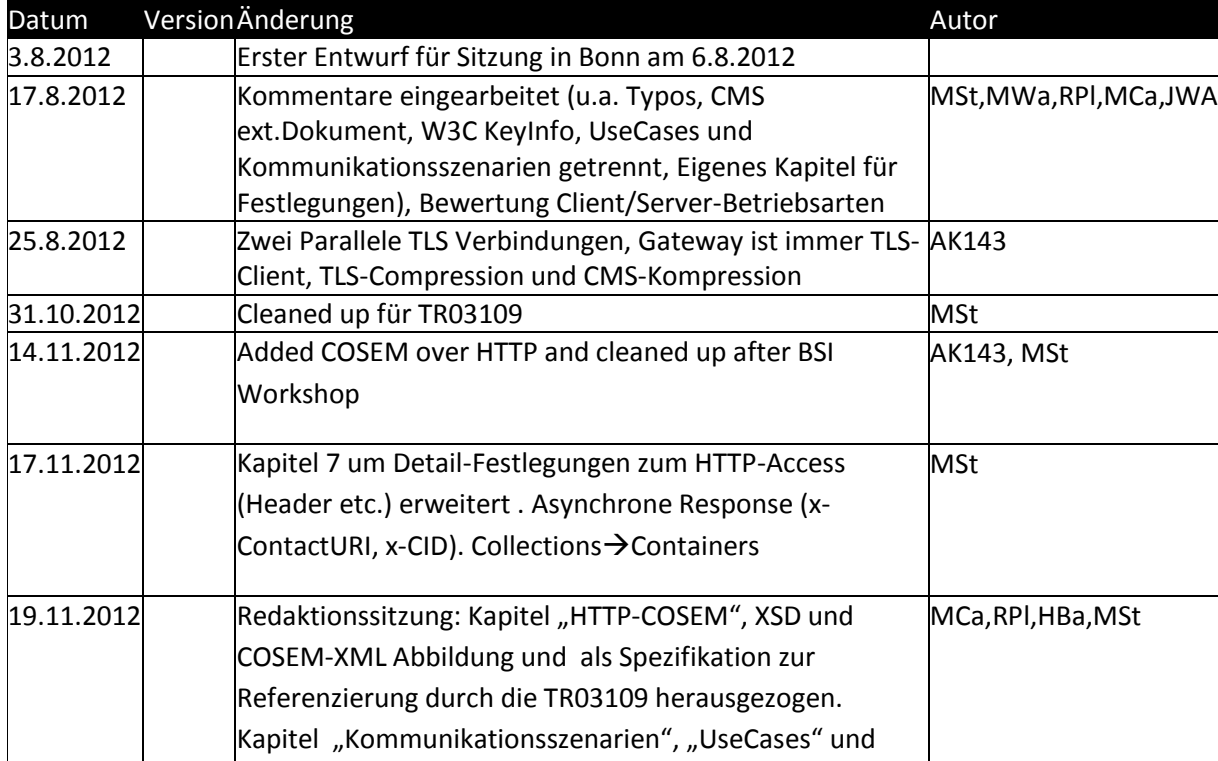

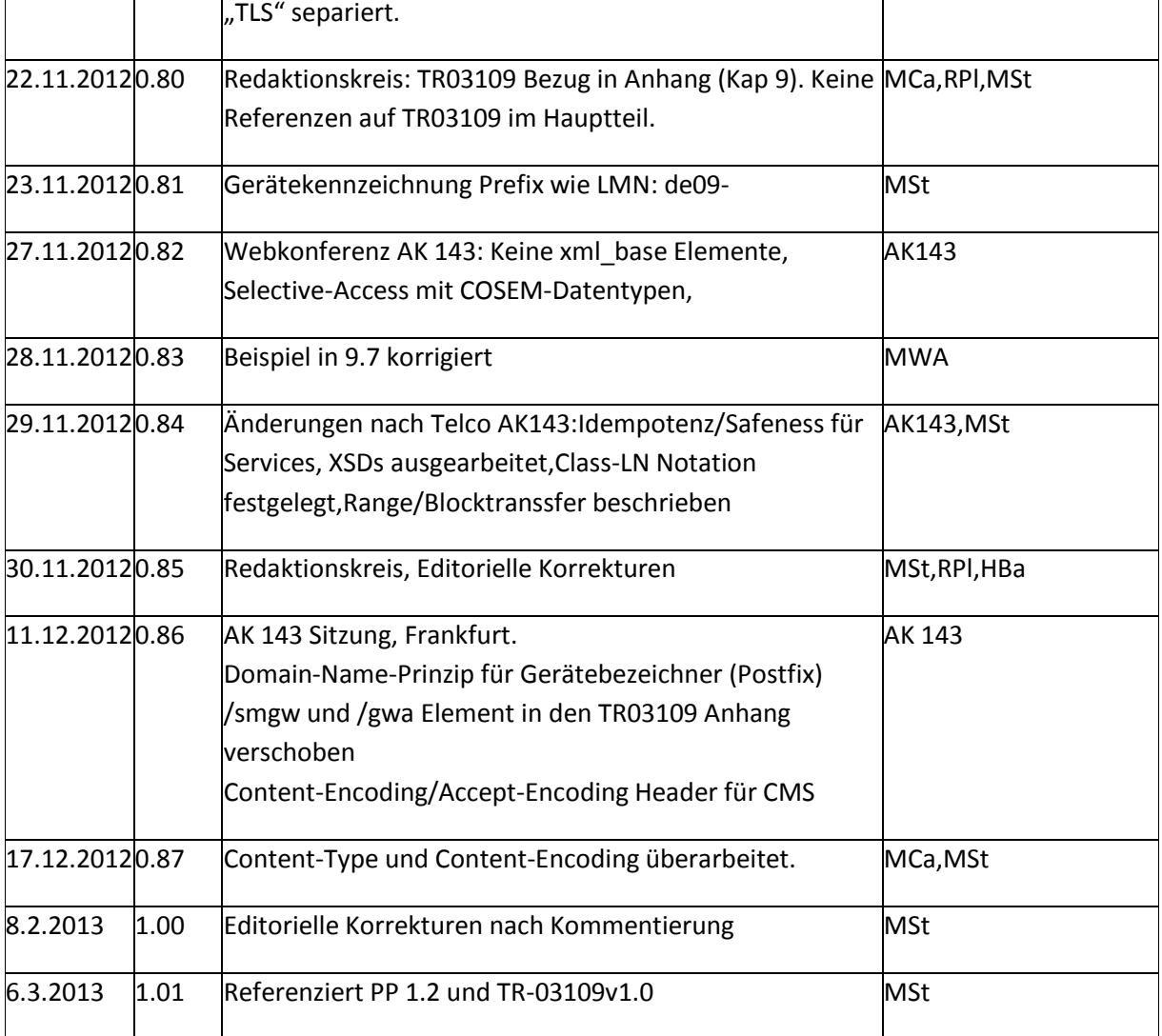

<span id="page-5-0"></span>114

# 115 **2. Referenzierte Dokumente**

116 Folgende Schriftstücke werden durch dieses Dokument adressiert:

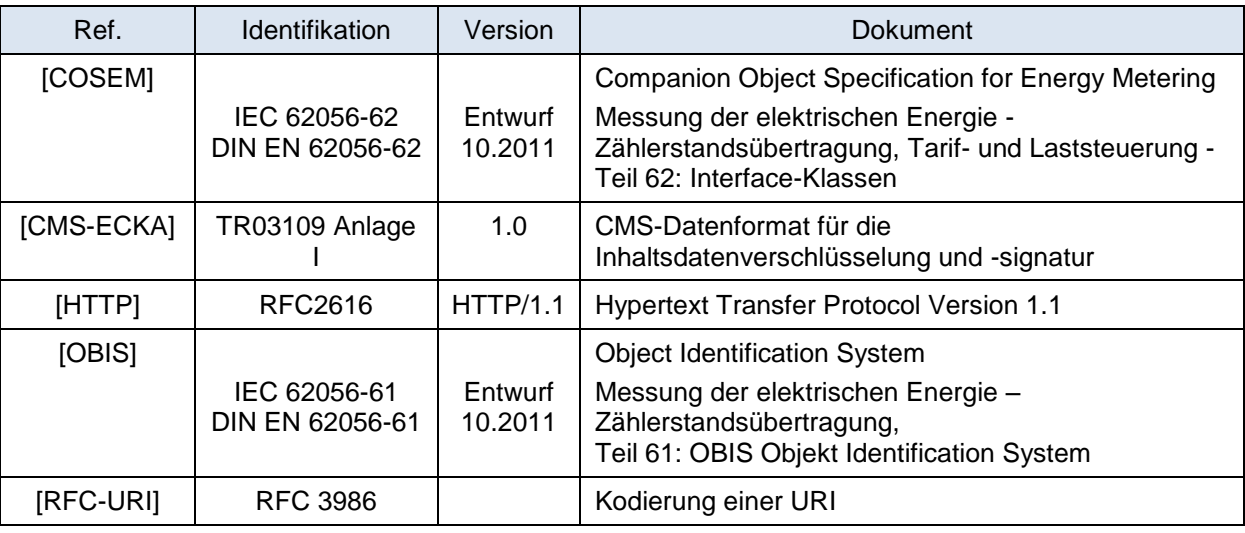

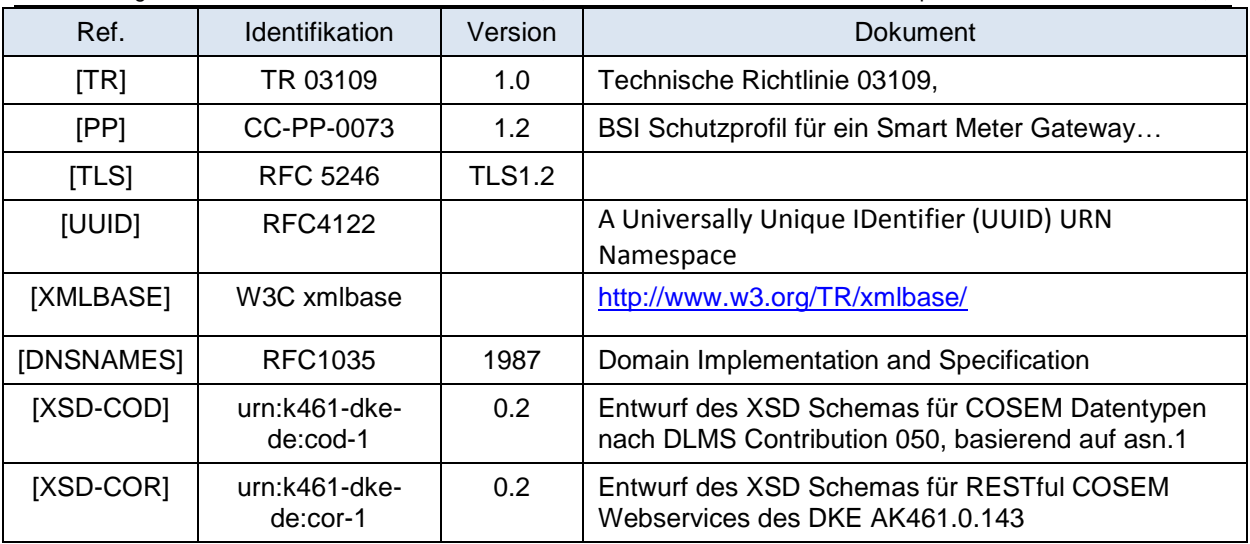

#### <span id="page-6-1"></span><span id="page-6-0"></span>118 **Tabelle 1: Liste referenzierter Dokumente**

# 119 **3. Abkürzungen und Begriffe**

- 120 Abkürzungen und Begriffe werden wie folgt benutzt:
- 121 APDU Application Protocol Data Unit (Inhaltsdatenstruktur einer Nachricht)
- 122 Asset Im Kontext des Schutzprofiles ein schützenswertes Gut (z.B. eine Datenstruktur oder 123 ein Speicher (-inhalt))
- 124 Body /Content-Body Ein HTTP Request und Response teilt sich in einen Header (Kopf)
- 125 und einen Body (Rumpf). Der Body enthält den zu transportierenden Inhalt der Nachricht.
- 126 COSEM Companion Specification for Energy Metering (Internationale Spezifikation zur 127 beschreibt von Datenstrukturen/Klassen für das Messwesen)
- 128 CRUD Create, Read, Update, Delete Methoden (Verben) zum Zugriff auf Resourcen
- 129 DNS Domain Name System (Dienst zur Abbildung von Netzwerkadressen auf Domain 130 Names und umgekehrt)
- 131 EMT Externer Marktteilnehmer
- 132 FQDN Fully Qualified Domain Name (www.example.com)
- 133 HES Head End System (Terminiert die Kommunikationsverbindungen auf den Transport
- 134 oder TLS-Layer). Betrieben von Kommunikationsdienstleistern (und Externen
- 135 Marktteilnehmern).
- 136 HMAC Hashed Message Authentication Code (eine mittels Geheimnis gebildete
- 137 Prüfsumme)
- 138 HTTP Hypertext Transfer Protocol
- 139 Objekt Instanz einer Klasse. Ein COSEM-Objekt enthält COSEM-Attribute und COSEM-140 Methoden.
- 141 Ressource Bezeichnet im HTTP/REST Kontext ein über den URI-Baum adressierbares
- 142 Element. Dies kann ein Container oder im COSEM Kontext ein Phyiscal\_Device,
- 143 Logical\_Device,Object, Attribut oder eine Methode sein.
- Request Die Anforderungsnachricht vom Client zum Server. Wird vom Server mit einer
- Response beantwortet.
- Response Die Antwortnachricht vom Server zum Client. Wird beim Client verarbeitet.
- REST(ful) Representational State Transfer (Stil eine API und einen Datenzugriff über
- Resourcen mit einheitlichem CRUD-Model abzubilden)
- RFC Request for comments. IETF Spezifikation oder Standard.
- SMGW Smart Meter Gateway
- SMGW\_ADM Smart Meter Gateway Administrator
- TR Technische Richtlinie
- <span id="page-7-0"></span>Verb – Im Kontext von HTTP eine Zugriffsmethode: GET, PUT, POST, DELETE

### **4. Einleitung**

#### <span id="page-7-1"></span>**4.1. Scope**

- Dieses Dokument beschreibt:
- **· Eine Zugriffs- und Transportschicht für COSEM-Objekte über HTTP (Webservices alternativ zu** IEC62056-53)
- 159 Abbildung von Identifizierungselementen aus COSEM (Logical Name, Logical DeviceID, Attribute\_ID) zur Verwendung in HTTP
- 161 Anforderungen an den darunterliegenden Transportlayer
- 162 Eine allgemeine Abbildung von COSEM-Datentypen und Datenstrukturen auf XML mittels eines XSD Schemas.
- Ein Anhang dieses Dokumentes beschreibt die Einschränkenden Vorgaben zur Anwendung

dieser Spezifikation zur Verwendung mit der BSI [TR] und dem Schutzprofil für ein Smart

Meter Gateway [PP].

### <span id="page-7-2"></span>**4.2. Dokumentenstruktur**

#### Die Struktur des Dokumentes orientiert sich an den OSI-Protokoll-Layern:

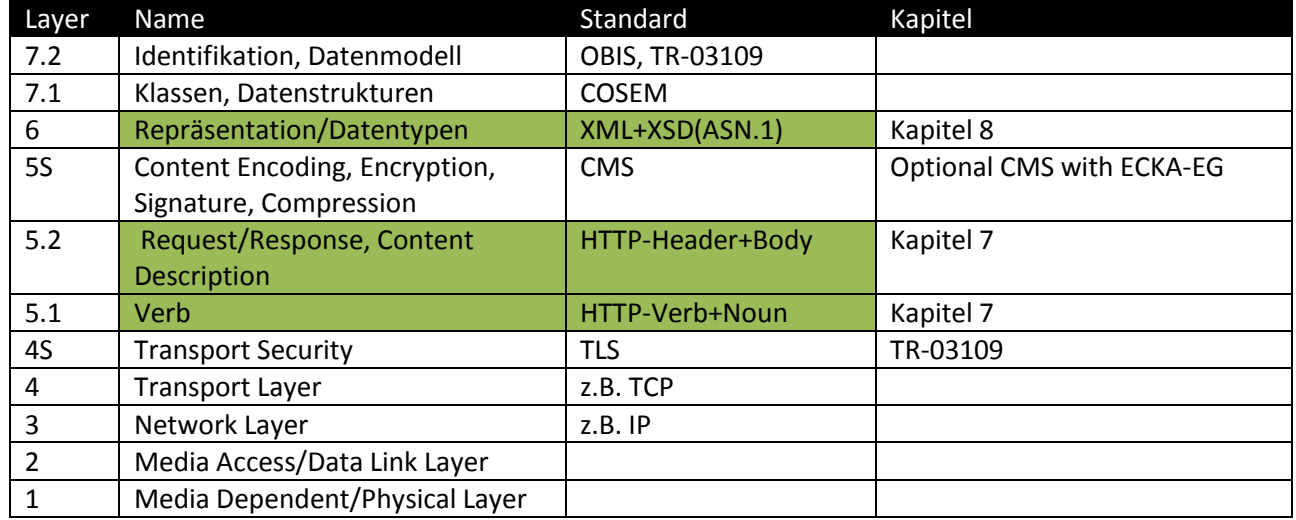

#### <span id="page-7-3"></span>**Tabelle 2: Einordnung in OSI Layer**

Der Grüne Bereich wird in dieser Spezifikation beschrieben.

<span id="page-8-1"></span><span id="page-8-0"></span>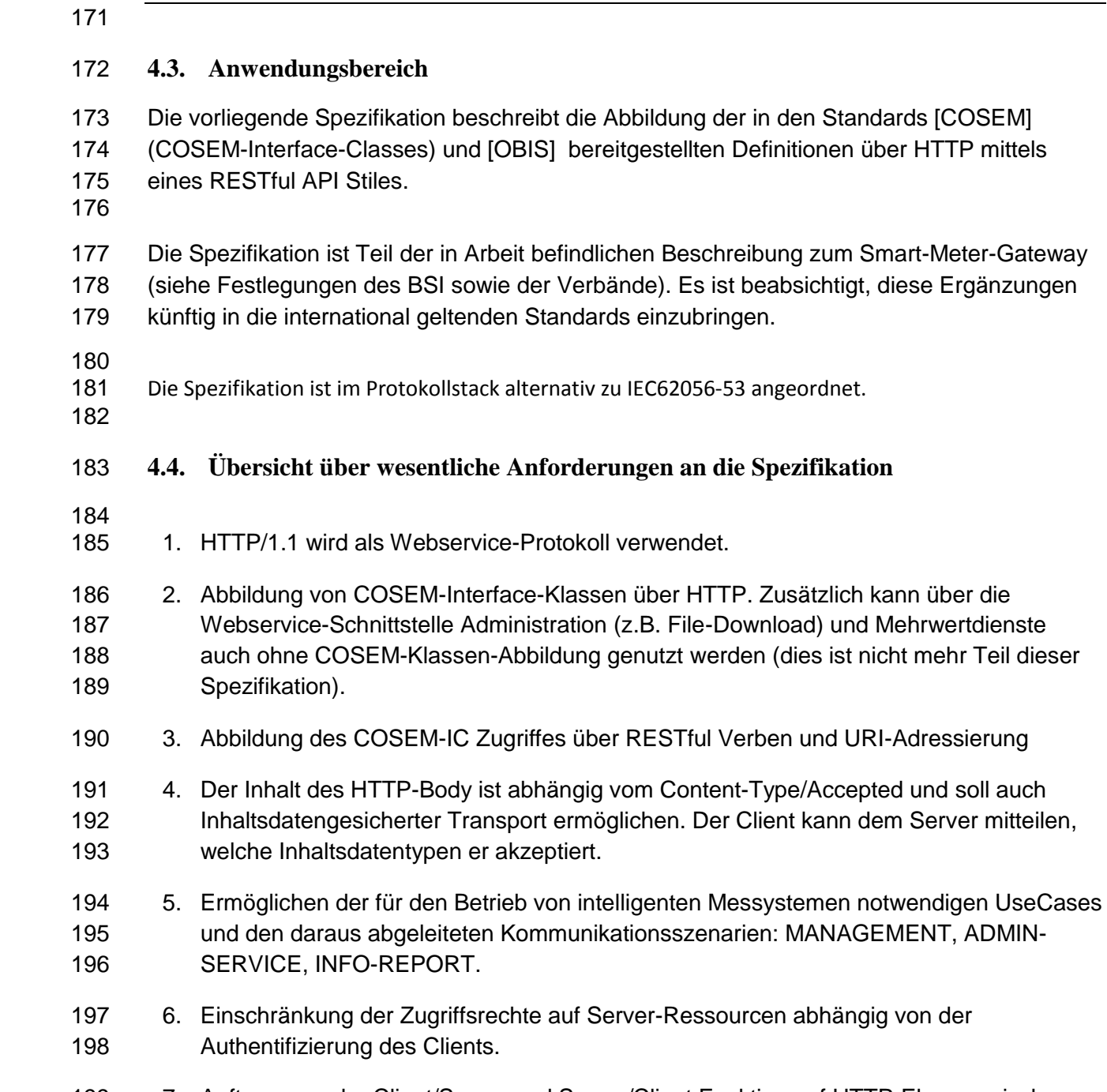

- 199 7. Auftrennung der Client/Server und Server/Client Funktion auf HTTP-Ebene zwischen 200 Gateway und Administrator in zwei parallele Verbindungen.
- 201 Die HTTP-Session wird zusammen mit der darunterliegenden (sicheren) 202 Transportverbindung auf- und abgebaut.
- 203 . Die HTTP- Session muss nicht nach jeder Transaktion (Request/Response) beendet 204 werden, sondern kann bestehen bleiben (Persistent Connection).

## <span id="page-9-1"></span><span id="page-9-0"></span>205 **5. Datenmodell und API-Struktur**

## 206 **5.1. COSEM Physical Device, Logical Device, Object, Attributes, Methods,**

- 207 Pro Physical COSEM Device MUSS ein Management Logical Device vorhanden sein.
- 208 Pro Management Logical Device MUSS ein Logical-Device-Name Objekt vorhanden sein.
- 209 Die Verwendung des Management Logical Device muss noch spezifiziert werden.

### 210 **Abbildung 1: Struktur des COSEM Physical Device**

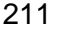

<span id="page-9-2"></span>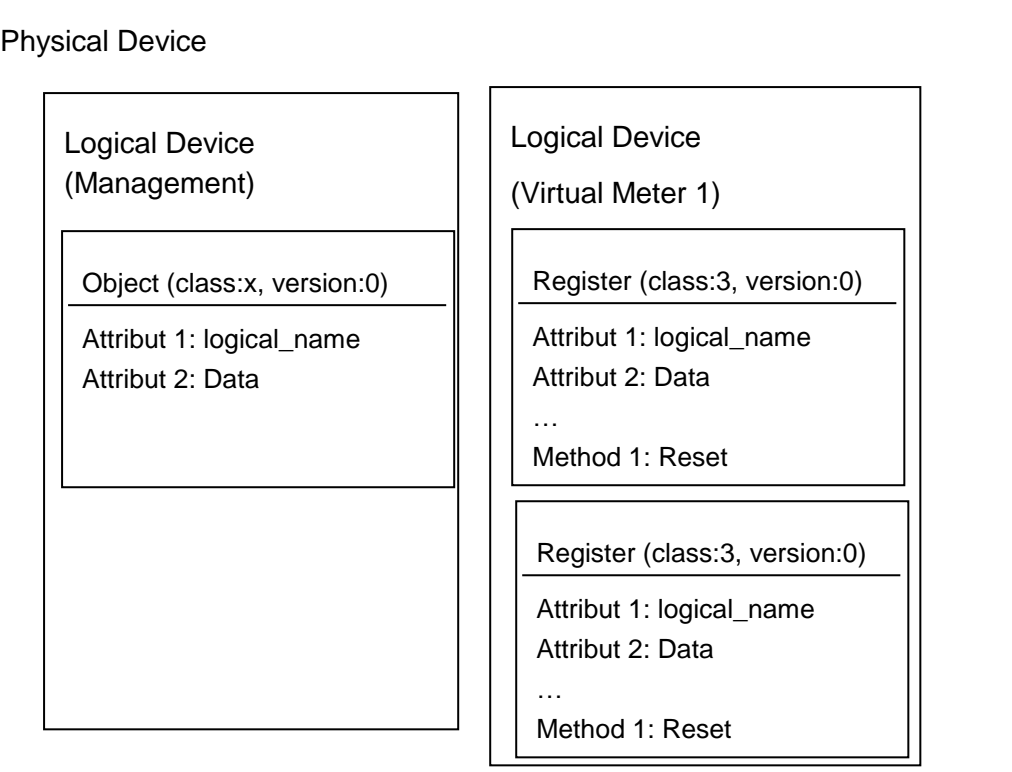

### <span id="page-10-0"></span>212 **5.2. URI Resource-Tree eines Physical COSEM Devices**

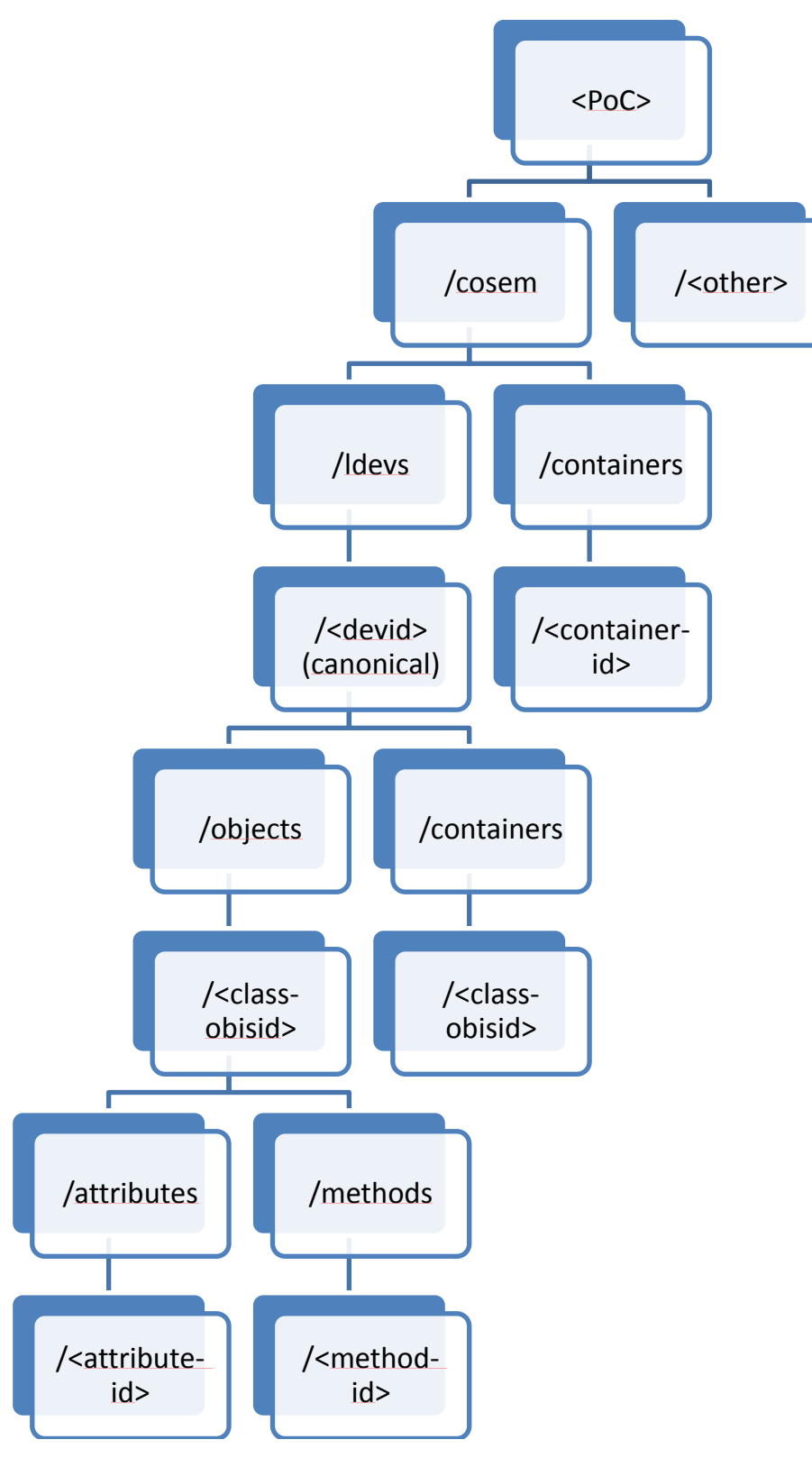

#### 213

#### <span id="page-10-1"></span>214 **Abbildung 2: URI Baum**

- 215 Der URI Baum spiegelt die Struktur des Datenmodelles wieder. Im RESTful Stil wird der
- 216 Zugriffsdienst (Read/Write/Action) auf Bestandteile des Datenmodelles (Ressourcen) über
- 217 http-Verben durchgeführt.

# <span id="page-11-0"></span>**6. Abbildung von Identifikatoren und Bezeichnern**

#### <span id="page-11-1"></span>**6.1. Kanonischer Gerätebezeichner**

- Zur Verwendung verschiedener Gerätenummerierungsschemen in dieser Spezifikation wird
- ein kanonischer Gerätebezeichner definiert. Dieser Gerätebezeichner enthält nur die Zeichen
- 0-9,-,a-z und hat eine Länge von 1-63 Zeichen. Damit ist er geeignet als Hostname
- Bestandteil des DNS Systems zu sein.
- Für den kanonischen Gerätebezeichner gelten die Bildungsregeln eines DNS-Namens
- [DNSNAMES] mit den oben genannten Einschränkungen. Der Gerätebezeichner MUSS im Sichtbarkeitsbereich des Gateways und seiner Kommunikationspartner eindeutig sein.
- Die Identifikation des Nummernschemas MUSS aus dem Domain-Namen erkennbar sein.
- Wird kein FQDN verwendet, muss zwischen Client und Server eine Vereinbarung der
- gemeinsamen übergeordneten Domain getroffen vorliegen.
- Hinweis: Obwohl eine DNS-Notation verwendet wird, besteht keine Notwendigkeit eine
- Namensauflösung der Gerätebezeichner auf Transport-Layer Adressen über DNS
- durchzuführen.
- 

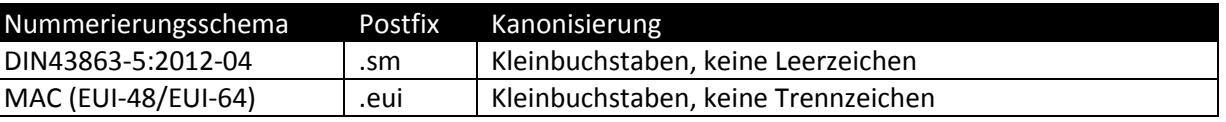

#### <span id="page-11-4"></span>**Tabelle 3: Postfix für Nummerierungsschema**

#### <span id="page-11-2"></span>**6.2. Hostname**

- Der HTTP-Hostname soll für das Gateway als Kanonischer Gerätebezeichner gebildet werden.
- 

### <span id="page-11-3"></span>**6.3. Logical\_DeviceID**

- 240 Die Logical DeviceID für Geräte soll als Kanonischer Gerätebezeichner gebildet werden. Es.
- ist das Percent-Encoding aus [RFC-URI] Kap. 2.1 anzuwenden, wenn nicht darstellbare oder
- reservierte Zeichen in der Logical\_DeviceID enthalten sind.
- Hinweis: Die Logical\_DeviceID wird in [COSEM] als Datentyp octet-string oder visible-string
- spezifiziert. Durch das XSD Schema [XSD-COD] wird eine XML-Repräsentation als
- hexBinary angegeben.
- Beispiel:
- 247 Logical DeviceID: 0x01 MFC1234
- URI: %01MFC1234
- XML: 014d464331323334
- 
- 

#### <span id="page-12-0"></span>**6.4. COSEM-Objekt-Bezeichner in der URI**

- COSEM Objekte innerhalb eines Logical\_Devices werden eindeutig durch das Tupel
- COSEM-Class-ID und Logical-Name beschrieben. Die Version wird zur Adressierung in der
- URI nicht verwendet. Das Tupel { Class-ID, Logical\_Name } MUSS als Konkatenation von
- Class-ID (als Dezimalzahl 0-65535), Bindestrich, und dem Logical\_Name in hexBinary
- Repräsentation notiert werden. Im Identifikator sind nur die Zeichen 0-9, Bindestrich und a-f
- erlaubt. Die Länge beträgt damit 14 bis 18 Zeichen.
- Diese Spezifikation verwendet als Logical\_Name OBIS-IDs nach [OBIS] mit den dort beschriebenen länderspezifischen Erweiterungen.
- Das Byte für OBIS Value-Group A steht am Anfang des Strings. Fehlt der Wert für Value-
- Group F enthält die Repräsentation ff und wird nicht verkürzt.
- Beispiel:
- /objects/3-0100010800ff/attributes/3
- <span id="page-12-1"></span>

# **6.5. COSEM Attribut-Index**

## 267 Jedes COSEM-Objekt enthält mindestens ein Attribut (logical name).

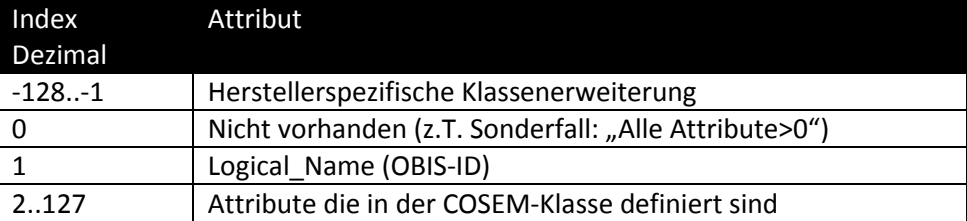

### <span id="page-12-4"></span>**Tabelle 4: Attribut Indizes**

- 
- Die Repräsentation der Attribut-Indizes MUSS als Dezimalzahl im Bereich -128 bis 127
- <span id="page-12-2"></span>angegeben werden

# **6.6. COSEM Methoden-Index**

- Ein COSEM-Objekt kann Klassen-Spezifische Methoden enthalten. Jede Methode hat einen
- pro Klasse eindeutigen Index. Der Index der ersten Methode eines Objektes ist 1.
- 
- Die Repräsentation der Methoden-Indizes MUSS als Dezimalzahl im Bereich -128 bis 127 angegeben werden
- <span id="page-12-3"></span>

# **6.7. Container Bezeichner in der URI**

 Bezeichner für aggregierter Objekte verwenden die Bildungsregel nach Kap. [6.4,](#page-12-0) d.h. ein Tupel aus Class-ID und Logical-Name.

<span id="page-13-0"></span>

<span id="page-13-1"></span>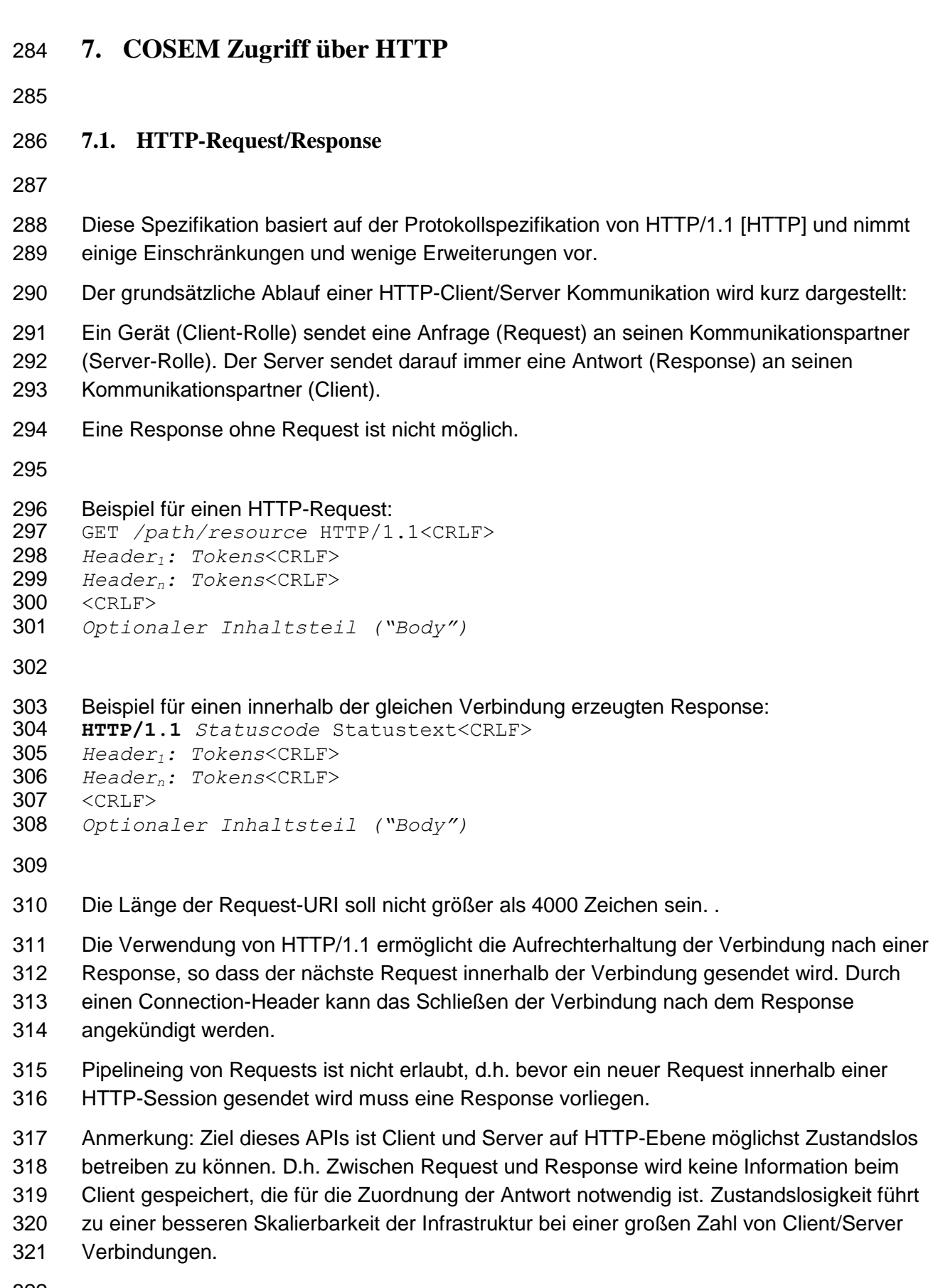

<span id="page-14-0"></span>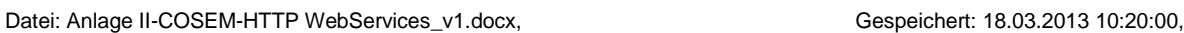

323 7.1.1. HTTP RESPONSE TIMEOUT

- 324 Der Response-Timeout MUSS konfigurierbar sein. Der Defaultwert hängt von der 325 Verbindungsart ab (z.B. 20s).
- 326 Ist nach Ablauf der konfigurierbaren Timeoutzeit keine Response eingetroffen, SOLL die 327 HTTP-Session, und die Transportverbindung von beiden Seiten getrennt werden.
- 328 Kann der Server nicht innerhalb der Timeoutzeit eine synchrone Antwort liefern, wird
- 329 abhängig von den Vorbedingungen später eine asynchrone Antwort an den Client gesendet
- 330 oder eine Fehlermeldung an den Client übermittelt..
- 331
- 332
- <span id="page-14-1"></span>333 7.1.2. NUTZUNG VON MEHR ALS EINER VERBINDUNG ZWISCHEN KOMMUNIKATIONSPARTNERN
- 334 In dem hier verwendeten strikten Client/Server Konzept hat ein Kommunikations-Endpunkt
- 335 immer nur eine HTTP-Rolle (Client oder Server). Um einem Gerät mit Server-Funktion zu
- 336 ermöglichen eine asynchrone Nachricht an das Gerät mit Client-Funktion zu senden muss 337 ein weiterer Kommunikationskanal aufgebaut werden in dem die Endpunkt-Rolle
- 338 Client/Server gegenüber dem vorher beschrieben vertauscht sind.
- 339

# <span id="page-14-2"></span>340 **7.2. Zuordnung von Zugriffs-Diensten und HTTP-Verben**

- 341
- 342 Diese Spezifikation beschreibt nur den COSEM-Zugriff über Long-Names (LN-Addressing).
- 343 Damit ergeben sich die Basis-Dienste Get, Set, Action. Diese müssen verpflichtend
- 344 bereitgestellt werden.
- 345 Zur Abbildung von dynamischen Datenmodellen werden zusätzlich Dienste zum Anlegen
- 346 und Löschen von Ressourcen definiert.
- 347

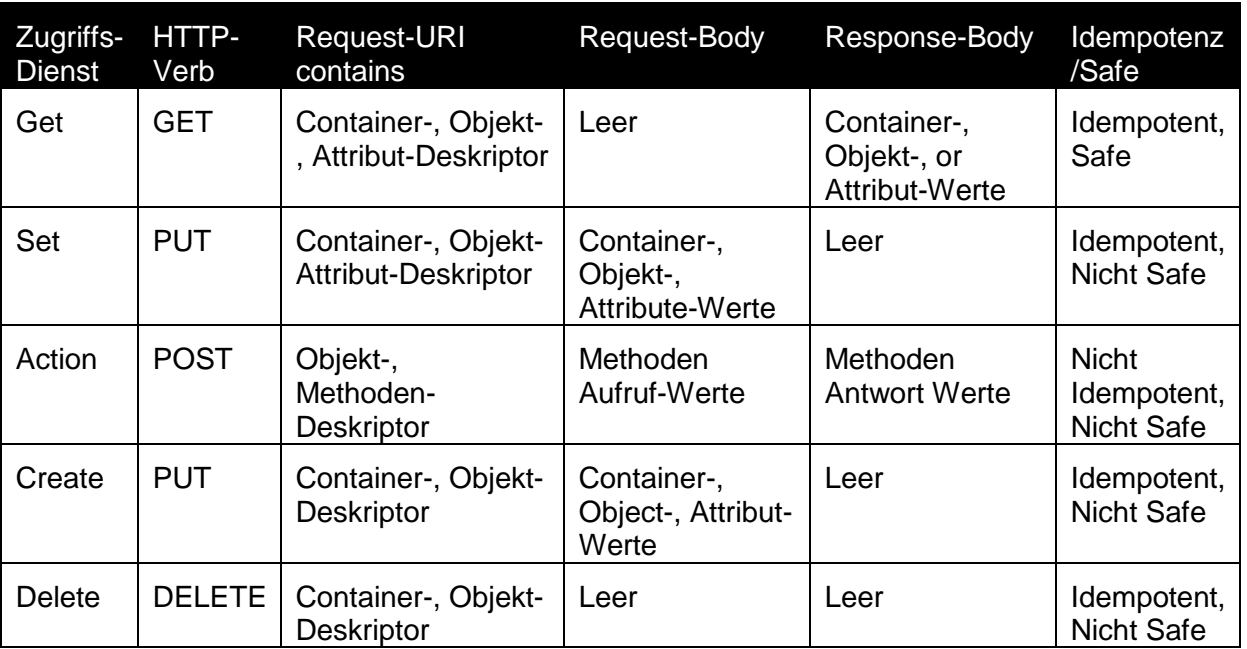

<span id="page-15-2"></span>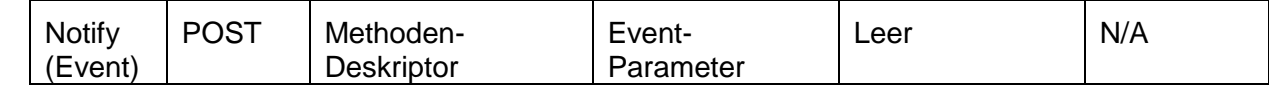

### 348 **Tabelle 5: Zugriffs-Dienste**

- 349 Diese Tabelle listet sowohl die wesentlichen COSEM-Zugriffsdienste als auch die für 350 Webservice notwendigen Zugriffsdienste.
- 351 Die Abbildung von Read-With-List und Write-With-List wird über Container-Zugriffe
- 352 abgebildet, d.h. vor dem Zugriff wurde eine Container-Ressource (z.B. durch die Geräte
- 353 Firmware) angelegt. Durch den Container ist es möglich alle Objekte in einer atomaren
- 354 Operation zu lesen oder zu schreiben.
- 355 GET, PUT, POST, DELETE operieren genau auf der adressierten Ressource (und evtl.
- 356 untergeordneten Ressourcen). Bei GET, POST und DELETE muss die Ressource 357 existieren. Bei PUT wird die Ressource angelegt, falls sie nicht existiert.
- 358

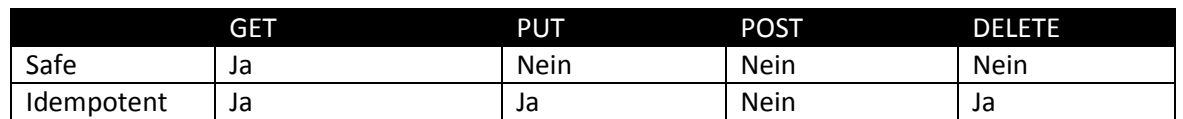

# <span id="page-15-3"></span>359 **Tabelle 6: Idempotenz und Safeness von HTTP-Verben**

- 360
- 361

# <span id="page-15-0"></span>362 **7.3. HTTP-Header**

- 363 Die Anwendung von HTTP im Rahmen dieser Spezifikation erfordert nicht die
- 364 Implementierung aller möglichen HTTP-Header die nach [HTTP] möglich sind. Für die
- 365 Richtungen Request und Response werden im Folgenden sinnvolle Einschränkungen 366 beschrieben:
- 367 Unbekannte Header-Felder MÜSSEN ignoriert werden. Der Vergleich der Header-
- 368 Bezeichner MUSS Case-insensitiv durchgeführt werden (Gross/Kleinschreibung ist 369 irrelevant)
- 370 Die Länge einer Header-Field Zeile (incl. CR,LF) SOLL NICHT mehr als 255 Zeichen 371 betragen.
- 372 Alle weiteren Header aus [HTTP] KÖNNEN vorhanden sein.
- 373

# <span id="page-15-1"></span>374 7.3.1. REQUEST-HEADER

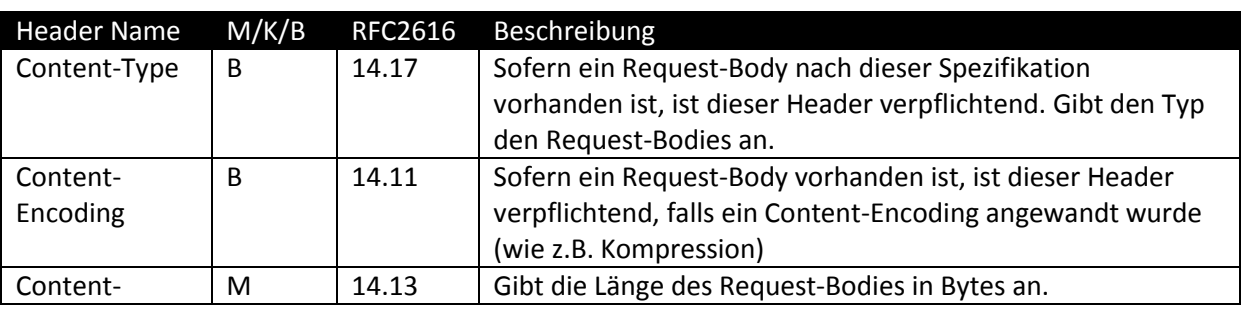

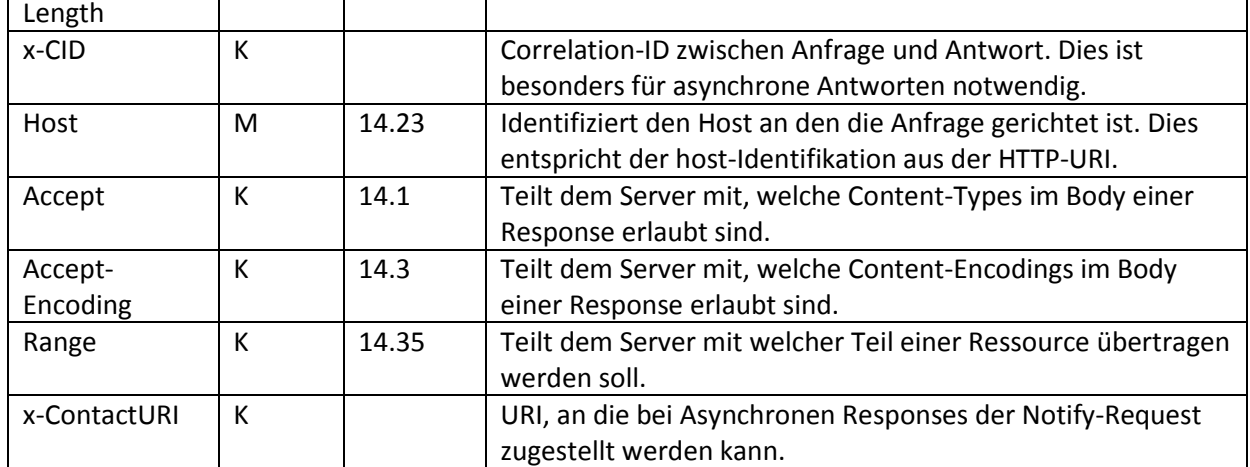

#### <span id="page-16-1"></span>376 **Tabelle 7: Response Header**

- 377 M:Muss, B:Bedingt, K:Kann
- 378 Requests in denen Muss Header Felder fehlen, müssen mit HTTP-Error 400 Bad Request 379 abgelehnt werden.
- 380 Mit x- beginnende Header Felder sind nicht in [HTTP] vorhanden und werden in dieser
- 381 Spezifikation definiert.
- 382

 $\mathsf{r}$ 

- <span id="page-16-0"></span>383 *7.3.1.1. Content-Type Header*
- 384 Gibt den Typ des Inhalts der Ressource im HTTP-Body an.
- 385 Der Wert ist der zu einem Inhalt festgelegte MIME-Type ggf. mit Parametern.
- 386

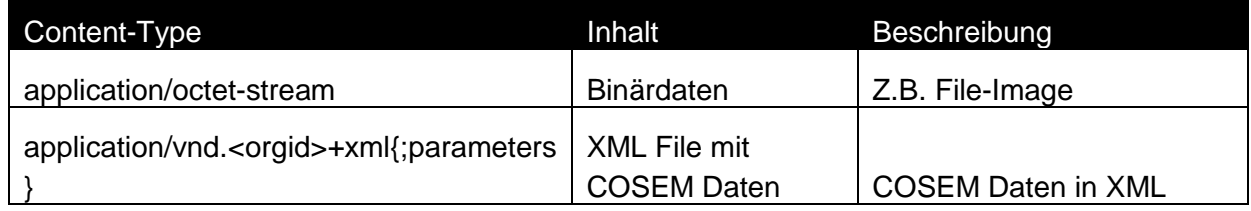

#### <span id="page-16-2"></span>387 **Tabelle 8: Content-Types**

388

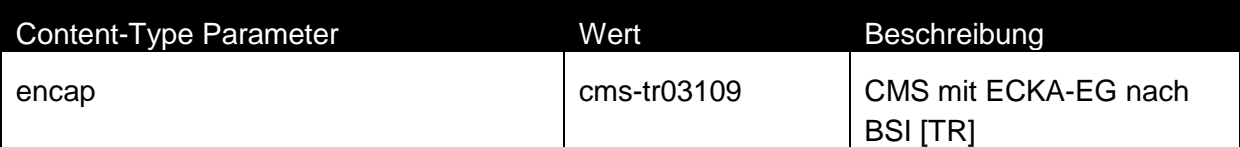

#### <span id="page-16-3"></span>389 **Tabelle 9: Content-Type Parameter**

390

391 Beispiel:

392 Content-Type: application/vnd.de-dke-k461-cosem +xml;encap=cms-tr03109

<span id="page-17-6"></span><span id="page-17-2"></span><span id="page-17-1"></span><span id="page-17-0"></span>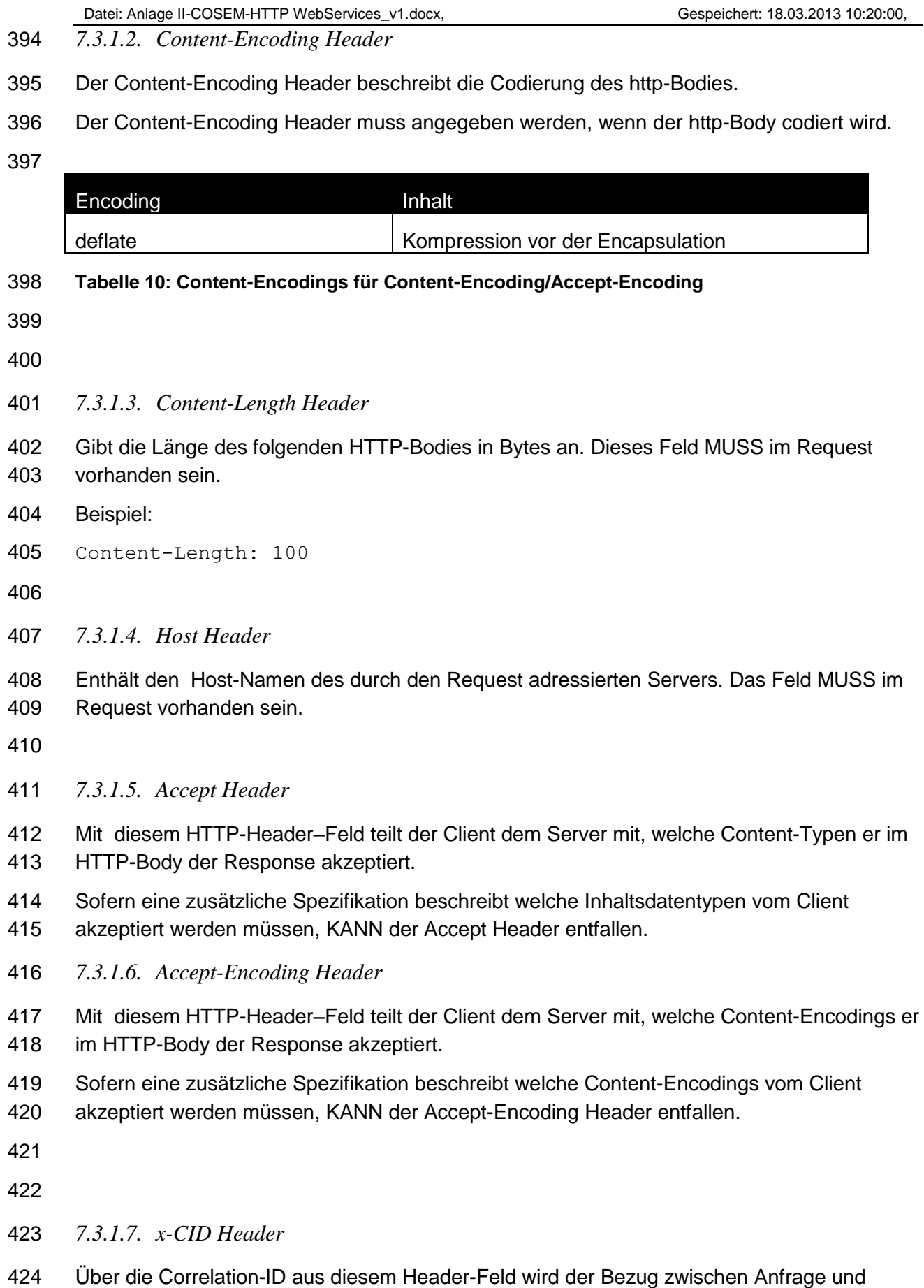

<span id="page-17-5"></span><span id="page-17-4"></span><span id="page-17-3"></span>Antwort in asynchronen Antworten hergestellt.

- Die Correlation-ID wird als uuid nach [UUID] angegeben. Diese weltweit mit sehr hoher
- Wahrscheinlichkeit eindeutige Nummer darf keine Rückschlüsse auf den Absender zulassen.
- 428 Die Bildungsvorschrift "Version 4" mit Zufallszahlengenerator ist anzuwenden.
- Das Feld KANN angegeben werden, um eine Asynchrone Antwort zu ermöglichen.
- Beispiel:

x-CID: uuid:f50701ab-5a39-4fa6-853f-58aef4297228

- 
- <span id="page-18-0"></span>*7.3.1.8. Range Header*

 Über das Range-Header-Field kann der Client dem Server mitteilen, dass nur ein Teil einer Ressource gelesen oder beschrieben werden soll (nur für GET/PUT Requests).

- Damit kann der Transfer eines großen CMS-Body (Inhaltsdatengesicherter Container) nach Abbruch der Transportverbindung fortgeführt werden.
- Das Feld KANN angegeben werden um einen Teil einer Ressource zu lesen oder zu schreiben.
- Beispiel:
- Range: bytes=1024-2047
- 
- <span id="page-18-1"></span>*7.3.1.9. x-ContactURI Header*

 Über den x-ContactURI-Header teilt der Client dem Server im Request mit, an welche URI (PoC) auf Client-Seite die asynchrone Antwort zugestellt werden KANN. Die Asynchrone Antwort wird per Notify (POST-Request) oder Set (PUT) zugestellt. Alternativ kann die Asynchrone Antwort an eine vorher hinterlegte Adresse+PoC zugestellt werden. Ist keine Adresse hinterlegt und keine x-ContactURI im Header übergeben, ist eine asynchrone Antwort nicht möglich. Kann die Anfrage nicht rechtzeitig beantwortet werden, wird die Anfrage mit einer Fehlermeldung 408 Request Timeout beendet. Beispiel:

- x-ContactURI: https://<hostaddr>/hes/cosem/ldevs/<mgmtdev>/objects/
- <eventobject>/methods/1
- 
- <span id="page-18-2"></span>*7.3.1.10.HTTP Kompression*
- Sowohl Server als auch Client MUSS unkomprimierten HTTP Body unterstützen.
- Hinweis: Falls ein Verschlüsselter Inhaltstyp im http-Body verwendet wird ist eine
- Kompression vor der Verschlüsselung sinnvoll.
- 
- <span id="page-18-3"></span>7.3.2. RESPONSE-HEADER
- 

#### Header Name M/K/B RFC2616 Beschreibung

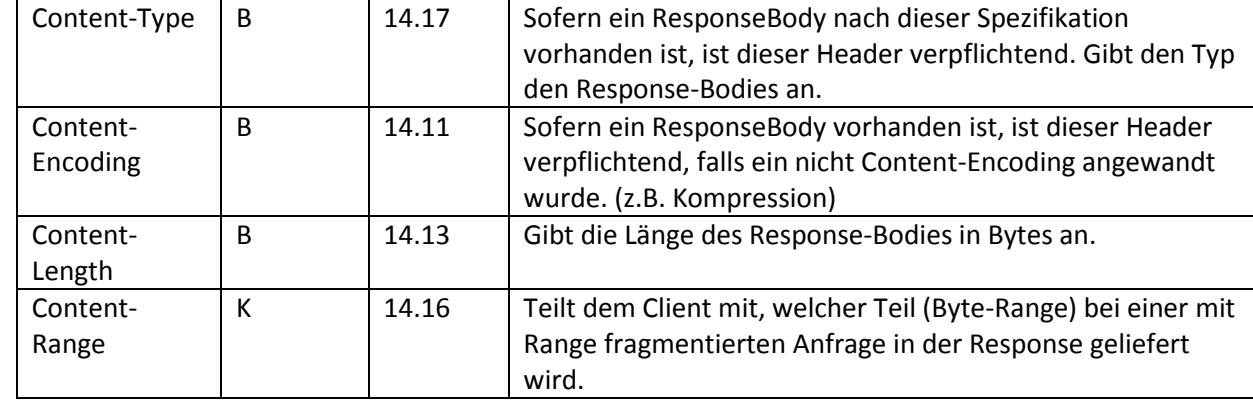

#### <span id="page-19-5"></span>462 **Tabelle 11: Response-Header**

- 463 M: MUSS, B:Bedingt, K:KANN
- 464
- <span id="page-19-0"></span>465 *7.3.2.1. Content-Type Header*
- 466 Gibt den Typ des Inhalts im HTTP-Body an. Siehe [7.3.1.1](#page-16-0)
- 467
- <span id="page-19-1"></span>468 *7.3.2.2. Content-Encoding Header*
- 469 Gibt das Encoding des Inhalts im HTTP-Body an. Siehe [7.3.1.2](#page-17-0)
- 470
- <span id="page-19-2"></span>471 *7.3.2.3. Content-Length Header*

472 Gibt die Länge des folgenden HTTP-Bodies in Bytes an. Dieses Feld MUSS angegeben

- 473 werden, wenn ein Content-Body vorhanden ist. Fehlt der Content-Length Header wird ein
- 474 leerer Body angenommen. Um "keinen Content" zu signalisieren wird der HTTP-Status-Code 475 204 No Content übermittelt.
- 476
- <span id="page-19-3"></span>477 *7.3.2.4. Content-Range Header*
- 478 In der Antwort auf einen Request mit Range-Header-Field liefert der Server den HTTP-
- 479 Status-Code 206 Partial Content und gibt im Content-Range-Field an welchen Teil (in 480 Bytes) einer Ressource der Content-Body enthält.
- 481 Der Content-Range Header KANN in der Response vorhanden sein.
- 482
- 483 Beispiel:<br>484 Conten 484 Content-Range: bytes 1024-2047/2048
- 485
- 486 *7.3.2.5. Retry-after Header*
- 487
- <span id="page-19-4"></span>
- 488 Der Server teilt in der Antwort nach einem (Request-Timeout-) Fehler mit, wann der Client 489 frühestens einen neuen Request schicken soll.
- 490 Nur die Variante "Delta-Seconds" soll verwendet werden
- 491 492 Beispiel:

493<br>494 Retry-After: 60

495

496

## <span id="page-20-0"></span>497 **7.4. HTTP Status-Codes**

498

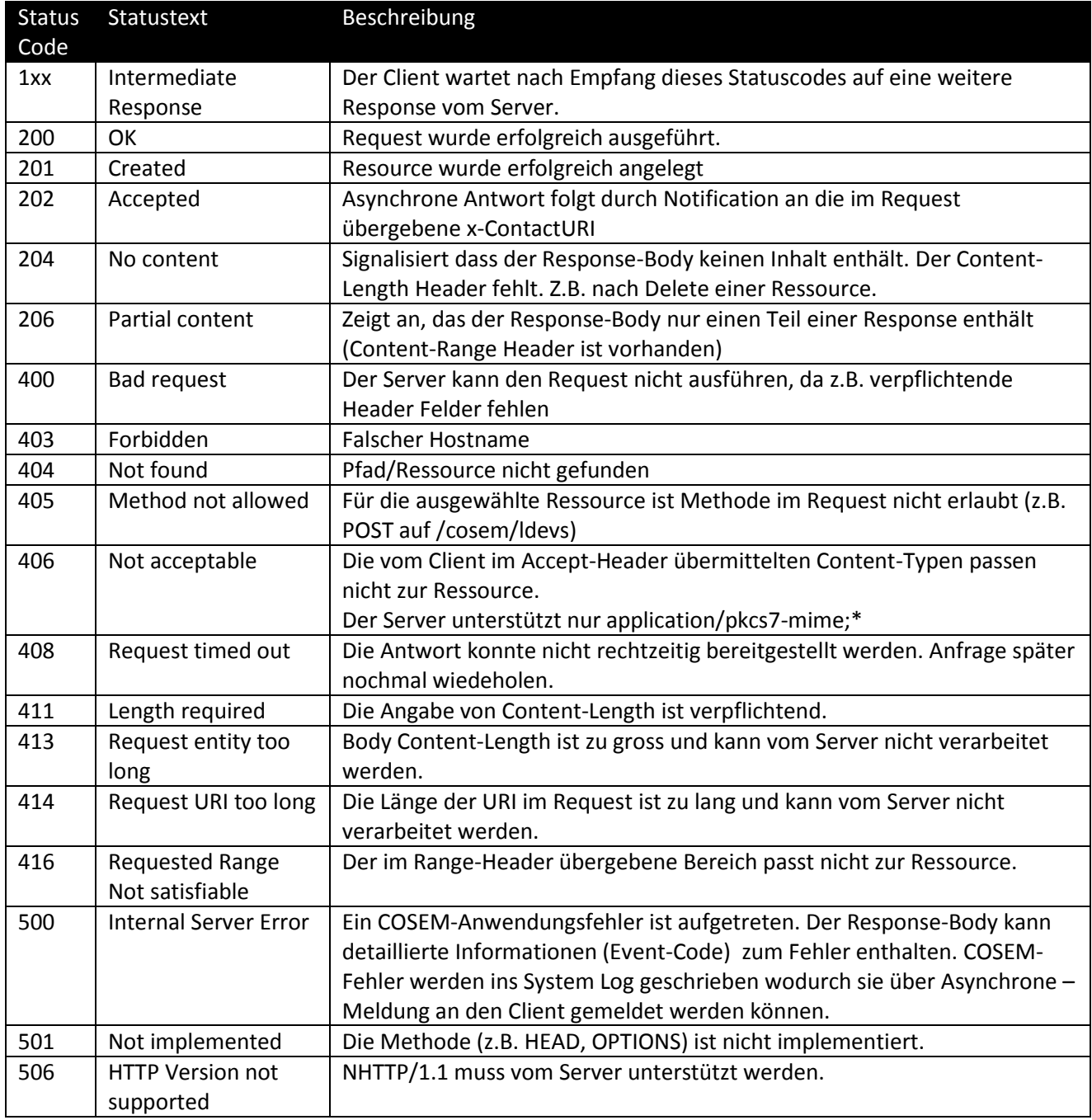

#### <span id="page-20-1"></span>499 **Tabelle 12: HTTP-Statuscodes**

500 Der Statustext ist nicht normativ und soll nicht für Vergleiche herangezogen werden. Nur der

501 Statuscode wird verglichen.

<span id="page-21-0"></span>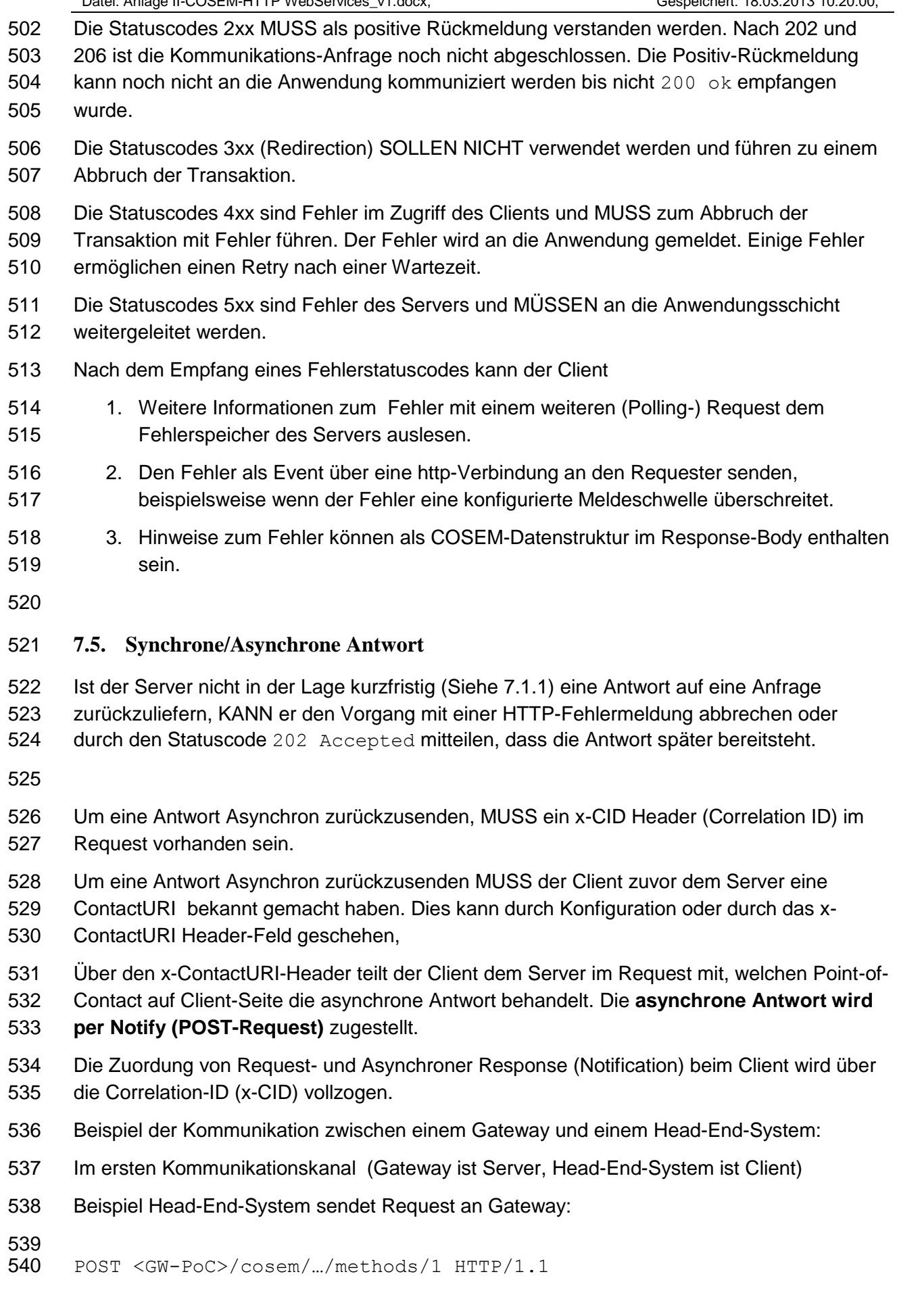

```
Datei: Anlage II-COSEM-HTTP WebServices_v1.docx, Gespeichert: 18.03.2013 10:20:00,
541 x-ContactURI: https://<hostaddr>/<HES-PoC>/cosem/.../methods/2 
542 x-CID: uuid: f50701ab-5a39-4fa6-853f-58aef4297228
543 (More Headers)
544
545 (Content-Body enthält Methoden Input Parameter)
546
547 Gateway sendet Response an Head-End-System:
548 HTTP/1.1 202 Accepted
549 Content-Length: 0
550
551 Nachdem der Methoden-Aufruf beendet ist und die asynchrone Antwort bereitsteht,
552 übermittelt das Gateway die Antwort an das Head-End-System im aufgebauten 
553 Kommunikations-Kanal (Gateway ist:Client, Head-End-System ist Server):
554 Gateway \rightarrow Head-End-System:
555 POST /<HES-PoC> /cosem/…/methods/2 HTTP/1.1
556 x-CID: uuid: f50701ab-5a39-4fa6-853f-58aef4297228
557 (Content Body enthält Methoden Output-Parameter/Resultat)
558
559 Head-End-System \rightarrow Gateway:
560
561 HTTP/1.1 200 OK
562 Content-length: 0
```
## <span id="page-22-0"></span>**7.6. Zugriffsrechte**

- Der Zugriff auf einzelne Ressourcen des Servers wird über die Authentifizierung der
- unterliegenden Transport-Verbindung (z.B. TLS-Zertifikat) eingeschränkt, dies ist nicht
- Bestandteil dieser Spezifikation und wird an anderer Stelle festgelegt. Der Server erlaubt nur
- Zugriffe mit den HTTP-Methoden GET, PUT, POST, DELETE.
- Die exponierten Ressourcen die über HTTP-URI erreichbar sind, sind pro
- Kommunikationsverbindung unterschiedlich. Welche Ressourcen der Server den Client
- anbietet, entscheidet sich durch die Authentifizierung des Clients.
- Ein Zugriff auf eine nicht exponiert Ressource die in der aktiven Verbindung nicht erreichbar ist MUSS mit einem Fehlercode 404 Not found beantwortet werden.
- Eine weitergehende Client-Authentifzierung innerhalb von HTTP durch www-authenticate-Header ist nach dieser Spezifikation nicht vorgesehen.
- 
- 

# <span id="page-22-1"></span>**7.7. Repräsentation von COSEM Literalen in der HTTP-Zugriffsschicht**

### Literale von COSEM Datentypen werden folgendermaßen in der URI codiert.

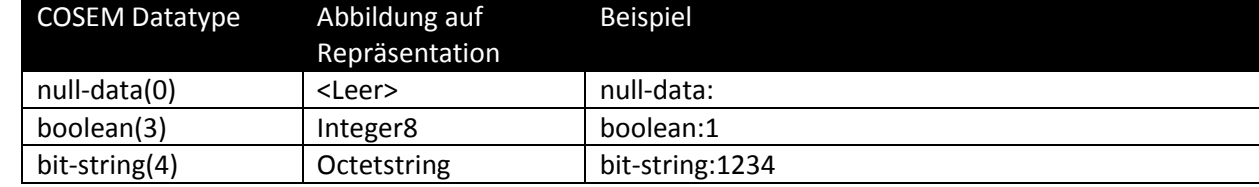

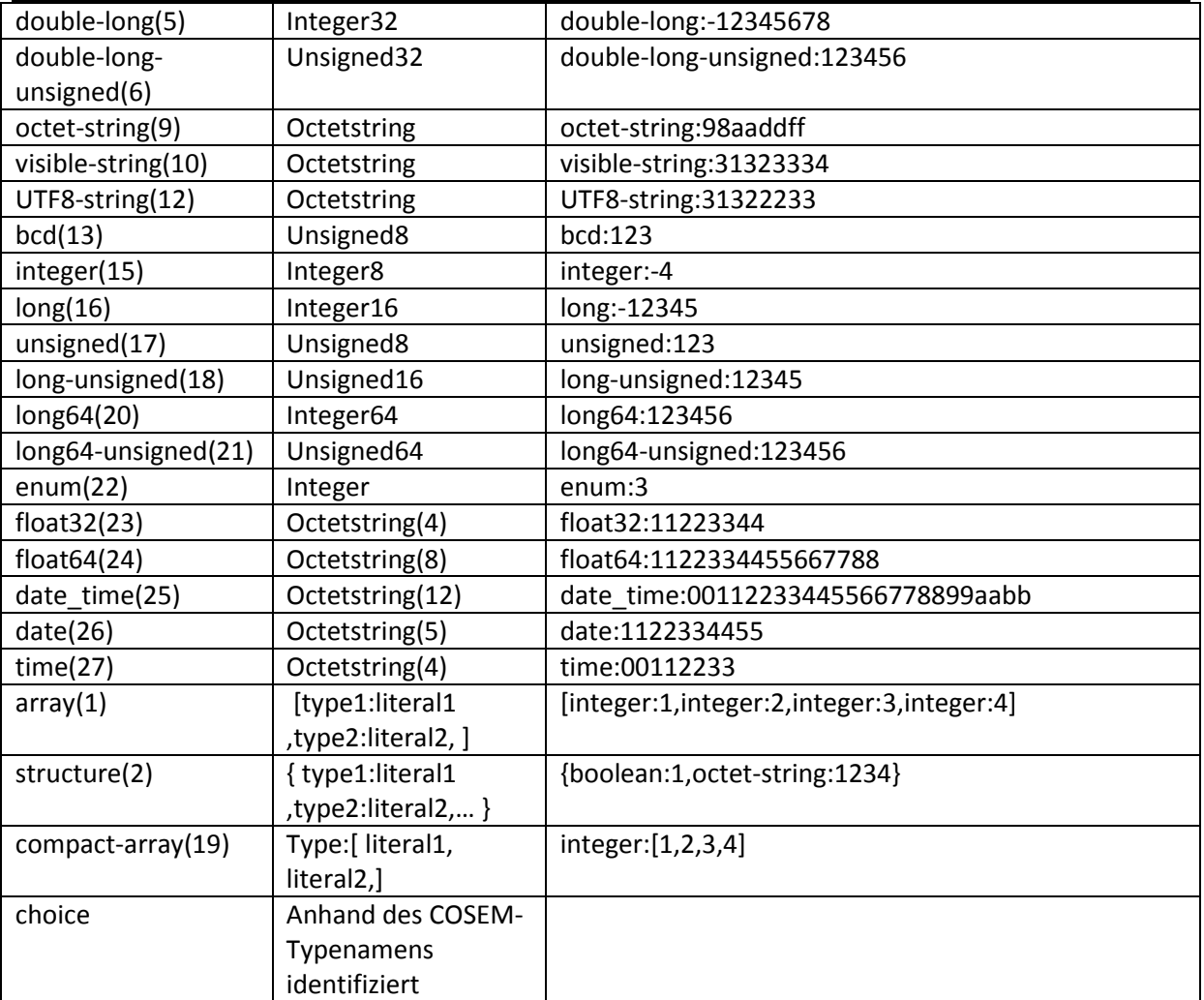

### <span id="page-23-1"></span>580 **Tabelle 13: Mapping von COSEM-Literalen in der URI**

581

### <span id="page-23-0"></span>582 **7.8. Query Parameter**

583 Query Parameter KÖNNEN dem URI Pfad angehängt werden um bei Lesezugriffen auf

584 Ressourcen die zurückgelieferte Datenmenge nach vorgegebenen Filterkriterien

585 einzuschränken. Dies ist besonders für Listen und Arrays (wie z.B. im Profile Generic Buffer-

- 586 Attribut) sinnvoll.
- 587
- 588 Die URI-Query Syntax MUSS in der Form angegeben werden:
- 589  $\langle$  path>?attr<sub>1</sub>=value<sub>1</sub>{&attr<sub>n</sub>=value<sub>n</sub>}
- 590 Alle Filter-Parameter die in der Query-URI angegeben sind, sind UND-Verknüpft, d.h. alle 591 Bedingungen MÜSSEN zutreffen.
- 592 Tritt ein Query-Parameter mehrmals auf, gilt der Wert seines ersten Auftretens.Weitere
- 593 Query Parameter gleichen Namens MÜSSEN ignoriert werden.
- 594 Ein Query-Parameter für die Dienste Delete, Create, Action MUSS ignoriert werden.
- 595 Ein Query-Parameter KANN für den Dienst Get angegeben werden.

- 596 Ein Query-Parameter SOLL NICHT für den Dienst Set angegeben werden.
- <span id="page-24-0"></span>597

#### 598 7.8.1. SELEKTIVER ZUGRIFF AUF INHALTE VON COSEM-ATTRIBUTEN

- 599 [COSEM] beschreibt einen Selective-Access Mechanismus, mit dem die Anwendung auf
- 600 einzelne Bestandteile eines Attributes zugreifen kann. Dieser Mechanismus ist in COSEM
- 601 pro Klasse für ausgewählte Attribute (z.B. Buffer-Attribut einer "Profile-Generic" Klasse) 602 beschrieben.
- 603 Ein Selective-Access ist nur für Get -Zugriffe auf Attribute definiert (nicht für Set, Delete,
- 604 Create, Action).
- 605

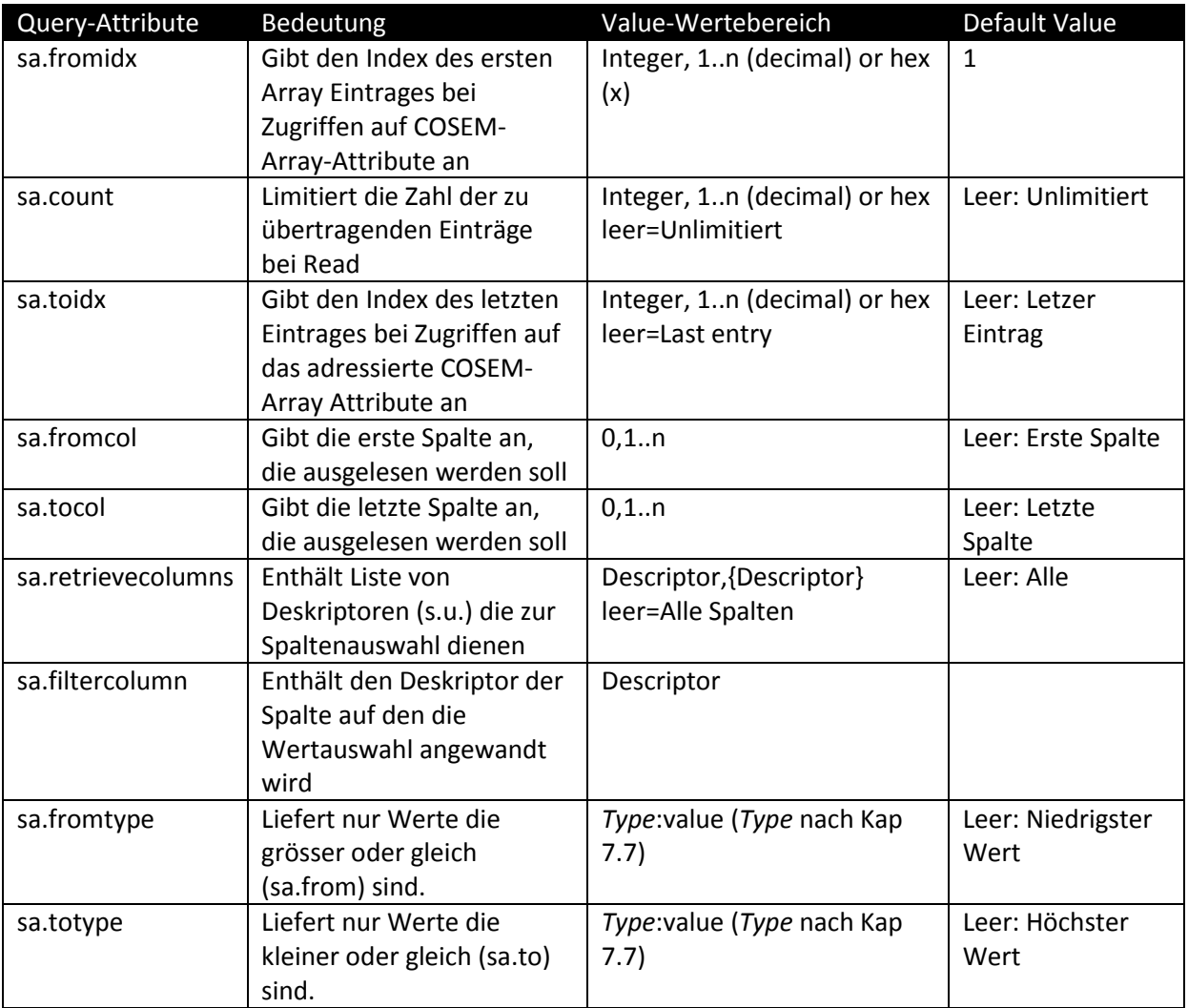

<span id="page-24-1"></span>606 **Tabelle 14: Selective-Access Parameter (Entry und Range)** 

- <span id="page-25-0"></span>608 7.8.2. UNIVERSELLE QUERY PARAMETER
- 609 Statt streng typisiertem Selective Access kann auch ein COSEM-unabhängiges Query-
- 610 Schema verwendet werden. Dieses kann für den GET Access die Ressourcen des URI-
- 611 Baumes nach folgender Tabelle verwendet werden.
- 612

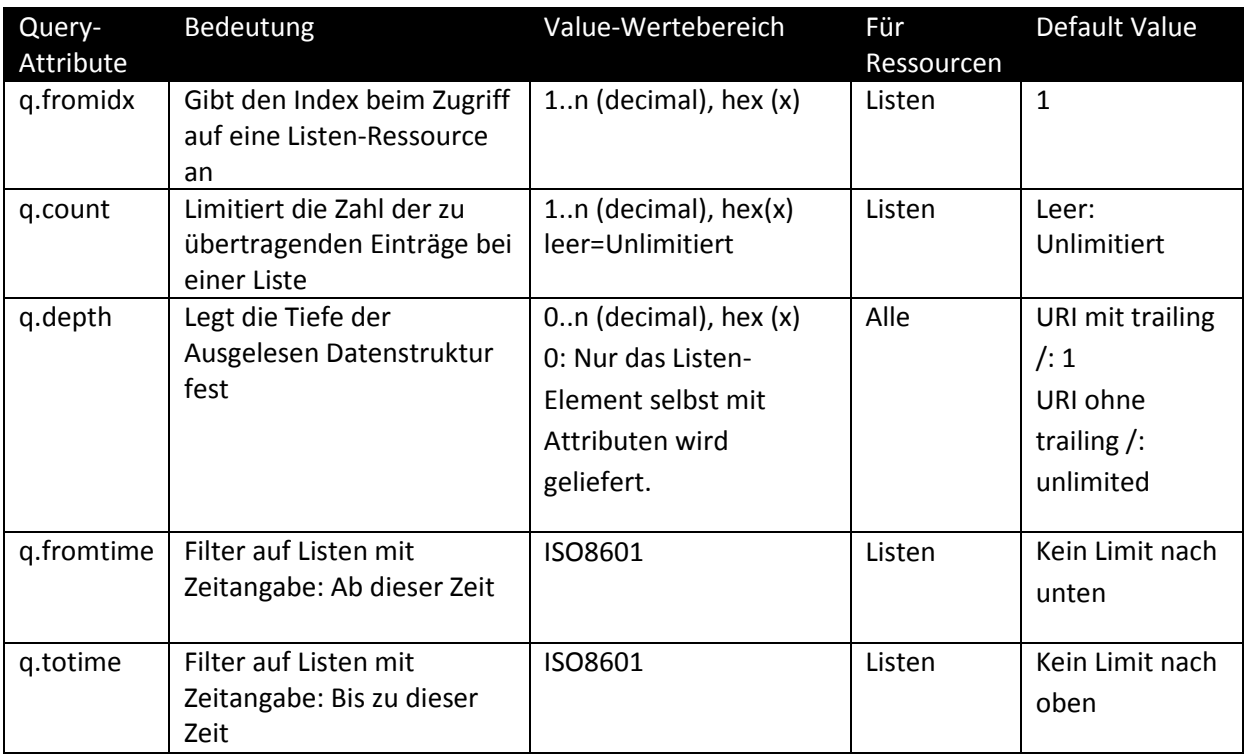

- <span id="page-25-2"></span>613 **Tabelle 15: Universelle Query Parameter**
- 614
- 615

#### 616 **sa.retrievecolumns/sa.filtercolumns Descriptor:**

- 617 {<*class*>-<*logical\_name*>[,<*attribute\_index*>[,<*data\_index*>]]}
- 618 Die Codierung der Literale entspricht Kap. [7.7](#page-22-1)
- 619 Die Wertebereiche der Indizes gelten entsprechend [COSEM].
- 620

621 Beispiel:

- 622 {long:3,octet-string:0100010800ff,integer:2,long:5}
- 623 Class 3 Register
- 624 1-0:1.8.0- Energy
- 625 Attribute Index 2 Value
- 626 Datenindex 5 Array Index im Profile-Generic Attribut "buffer"

- <span id="page-25-1"></span>628 7.8.3. BILDUNGSREGEL/SYNTAX FÜR SELECTIVE-ACCESS/QUERY-PARAMETER
- 629 COSEM-Spezifische Selective Access-Parameter erhalten einen Präfix sa.

<span id="page-26-0"></span>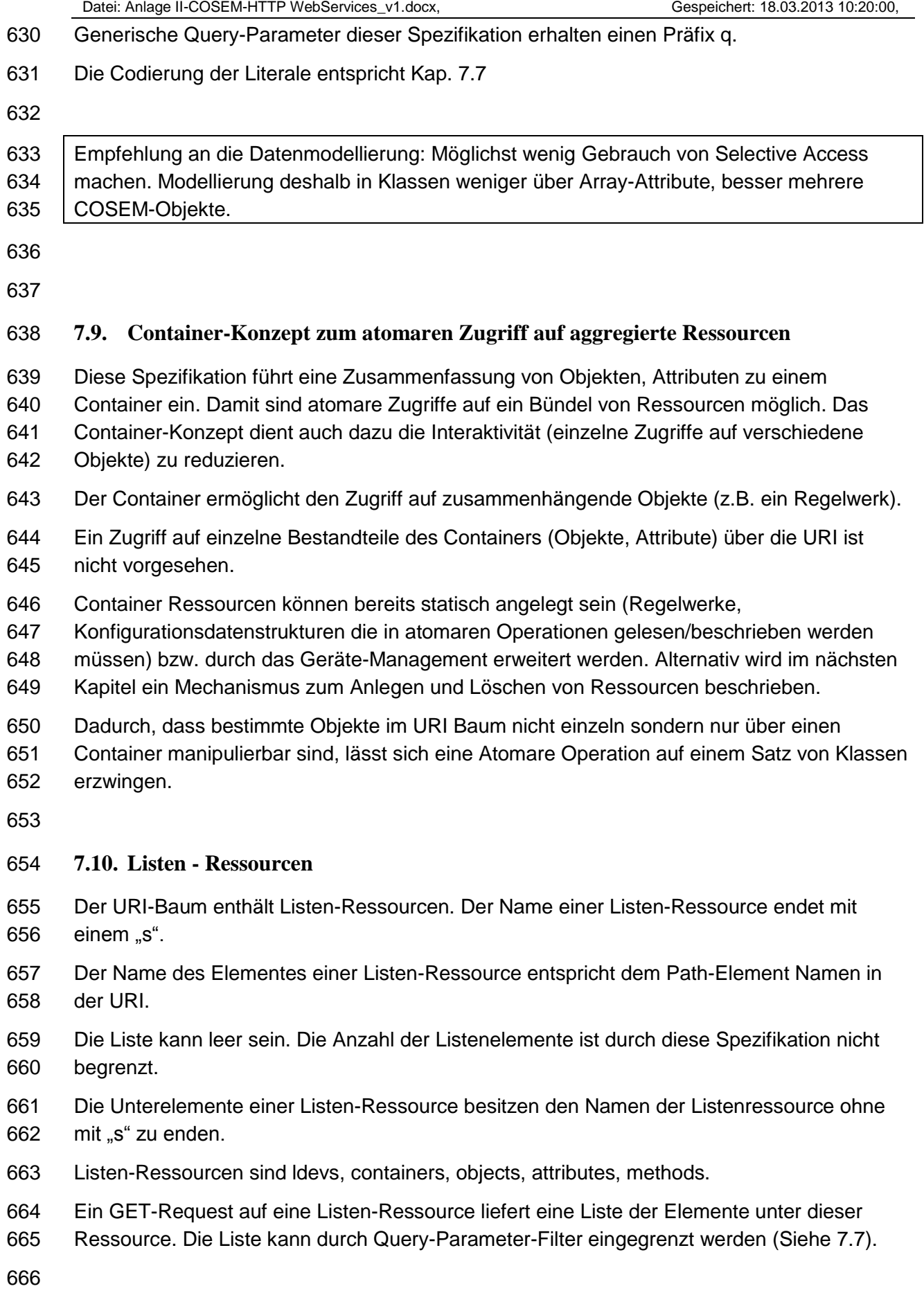

<span id="page-26-1"></span>

 Die Startposition und Anzahl an Listenelementen wird über Query-Parameter q.fromidx, q.count bestimmt. Dadurch ist ein Blättern durch große Listen möglich.

 Die (Verschachtelungs-)Tiefe der zurückgelieferten Element-Strukturen wird durch den q.depth Parameter festgelegt:

- Das Listen-Element selbst enthält ein Attribut "count". Der Wert von "count" enthält die tatsächlich gelieferten Unterelemente.
- Das Lesen einer Liste mit einer Tiefe von Null (q.depth=0) liefert nur das obere
- Listenelement.

```
675
```
GET <path>/objects HTTP/1.1

```
677 liefert 
678
679 <objects count="2" >
680 <object class-id="3" version="0" id="0100010801ff" >
681 <attributes>
682 <attribute id ="1">
683 ..
684 </attribute>
685 </attributes>
686 </object>
687 <object class-id="3" version="0" id="0100010802ff" >
688 <attributes>
689 <attribute id="1">
690 ..
691 </attribute>
692 </attributes>
693 </object>
694 </objects>
695
696 GET <path>/objects/ HTTP/1.1 
697 oder
698 GET <path>/objects?q.depth=1 HTTP/1.1
699 liefert 
700
701 <objects count="2" >
702 <object class-id="3" version="0" id="0100010801ff" />
703 <object class-id="3" version="0" id="0100010802ff" />
704 </objects>
705
706 GET <path>/objects?q.depth=0 HTTP/1.1
707 liefert<br>708 \leqobie
     708 <objects count="2" />
709
```
<span id="page-28-2"></span><span id="page-28-1"></span><span id="page-28-0"></span>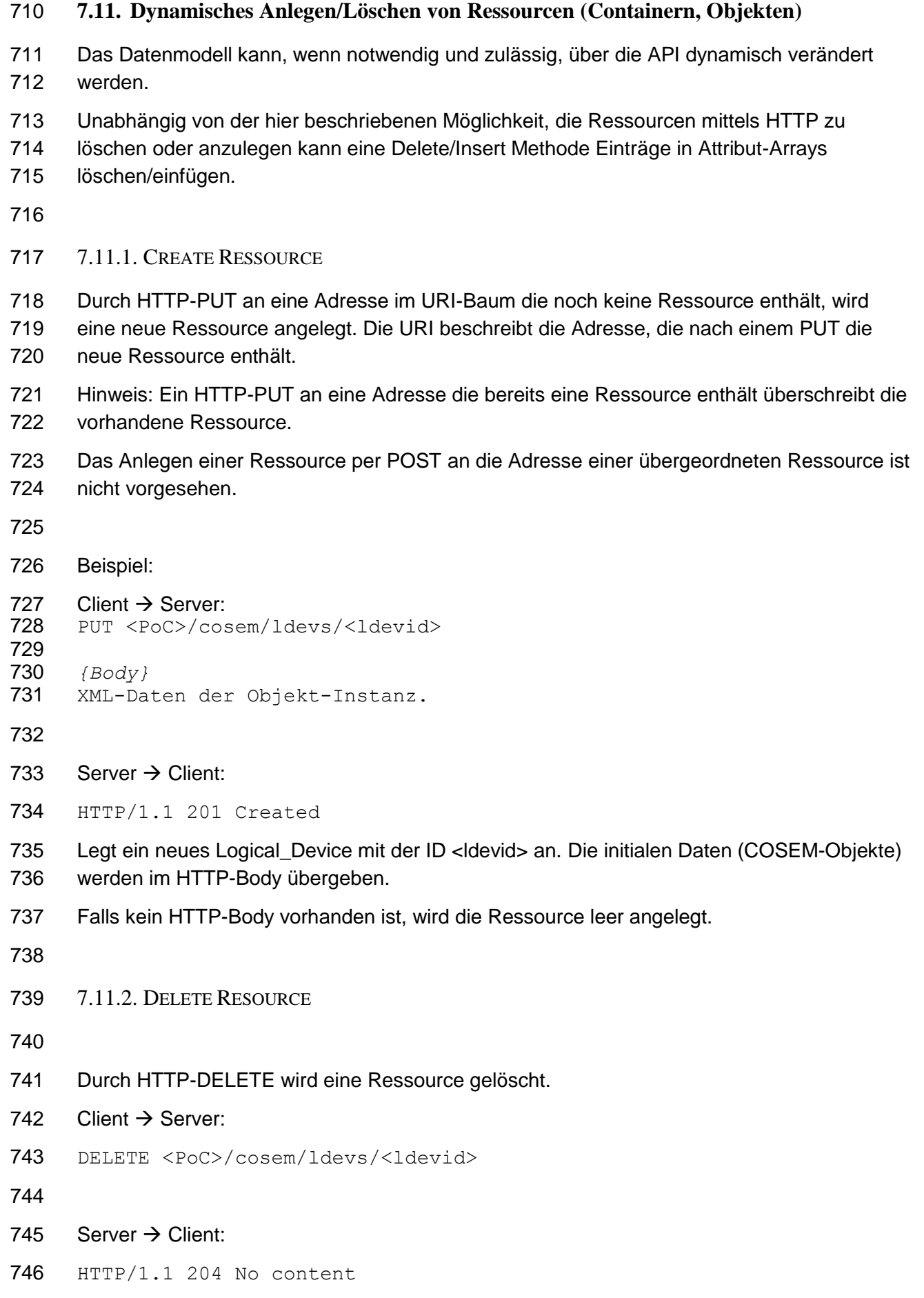

<span id="page-29-0"></span>

# **7.12. Fragmentierung von Inhaltsdaten bei Abbruch von Transport-Verbindungen**  Nach [HTTP] KÖNNEN Clients Idempotente Requests (GET, PUT, DELETE) wiederholen, falls die Transport-Verbindung und damit die http-Session beendet wurde und die Response noch nicht (komplett) durch den Client empfangen wurde. Abbrüche der Transport- Verbindung während der Ausführung von nicht-Idempotenten Requests (POST) MÜSSEN der Anwendung mitgeteilt werden. Hinweis: Grosse HTTP-Requests/Responses können zum einen in unter http liegenden Transportschichten fragmentiert und reassembliert werden. Diese Fragmentierung ist für den http-Layer und die Anwendung transparent. Wird die unterliegende Transportverbindung getrennt muss auch die http-Verbindung getrennt. Ein häufiges Trennen der http-Verbindung mit Wiederholen des Requests führt zu erhöhtem Datenvolumen. Der durch HTTP angebotene Blocktransfer ermöglicht eine Fragmentierung auf http-Ebene. Eine Fragmentierung auf Anwendungsebene ist über COSEM-Klassen zu realisieren. Z.B. ermöglicht die COSEM Image-Transfer-Klasse einen auf Anwendungsebene gesteuerten Blocktransfer. 765 Bei Listen undAttributen ist eine Teilweise Übertragung (Blättern oder "Paging") auf Anwendungsebene über die Verwendung von Selective Access bzw. Query Parameter möglich. Dieser Mechanismus kann für das Lesen von Daten nicht aber für die Zustellung von Daten verwendet werden. 7.12.1. ÜBERTRAGEN VON GROSSEN HTTP-BODIES DURCH BLOCKTRANSFER IN HTTP http-Blocktransfer ist nur für Idempotente Operationen (PUT, GET) zugelassen. Die Operation gilt erst nach der Übertragung des letzten Blockes als abgeschlossen. Hinweis: Es wird angenommen, dass der Server die Ressource zu Beginn eines durch den Client eingeleiteten Blocktransfers in einen Zwischenpuffer kopiert. Der Client legt im Request fest, dass er nur einen Teil einer Ressource lesen möchte.

- <span id="page-29-1"></span>Beispiel Lesen einer Ressource von 1000 Bytes in zwei Blöcken:
- Request:
- GET /largecontent http/1.0
- 781 Host: <host> Range: bytes 0-511
- Hinweis: Der Server kann die Ressource hier in einen Zwischenspeicher kopieren.
- Response:

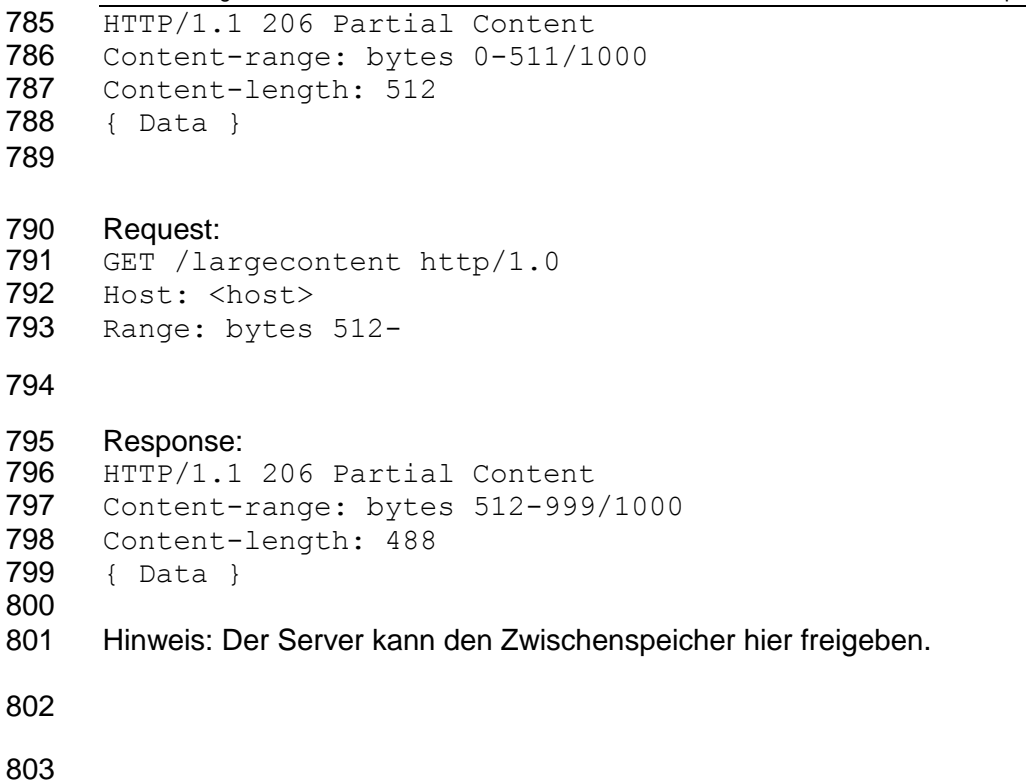

<span id="page-31-6"></span><span id="page-31-5"></span><span id="page-31-4"></span><span id="page-31-3"></span><span id="page-31-2"></span><span id="page-31-1"></span><span id="page-31-0"></span>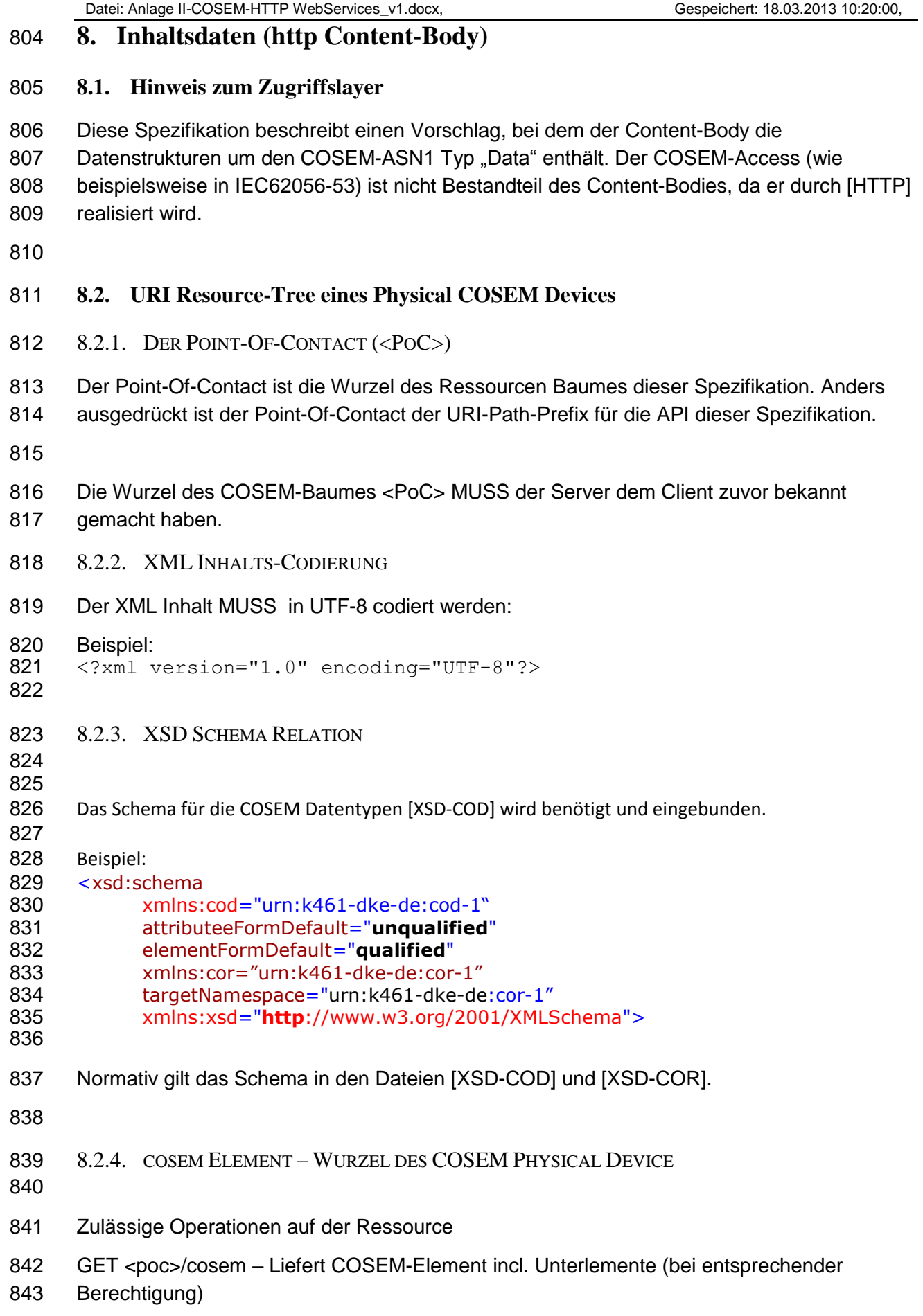

```
844
845 Schema:<br>846 \leq x \leq d: con
846 <xsd:complexType name="cosemType"><br>847 <xsd:sequence>
847 <xsd:sequence><br>848 <xsd:element na
848 <xsd:element name="ldevs" type="ldevsType" minOccurs="1" maxOccurs="unbounded" /><br>849 <xsd:element name="containers" type="containersType" minOccurs="0"
849 <xsd:element name="containers" type="containersType" minOccurs="0"<br>850 maxOccurs="unbounded"/>
850 maxOccurs="unbounded"/><br>851 </xsd:sequence>
851 </xsd:sequence><br>852 </xsd:complexTy
       852 </xsd:complexType>
853
854 <xsd:element name="cosem" type="cosemType" />
855
856 Beispiel:
857 <cosem>
858 <ldevs count="1">
859 ….
860 </ldevs>
861 <containers count="1">
862
863 </containers>
864 </cosem>
865
866 Das cosem-Element enthält immer ein ldevs-Element (Liste) in dem die Liste der Logical-
867 Devices angelegt ist.
868 Das Container Element ist optional. Container auf dieser Ebene bündeln mehrere Logical 
869 Devices.
870
871 8.2.5. LVDEVS ELEMENT – LISTE DER LOGICAL DEVICES
872 Zulässige Operationen auf der Ressource
873 GET <poc>/cosem/ldevs – Liefert Liste der Logical Devices incl. Unterlementen (bei 
874 entsprechender Berechtigung)
875
876 Schema:<br>877 \leq x \leq d: co:
877 <xsd:complexType name="ldevsType"><br>878 <xsd:sequence>
878 <xsd:sequence><br>879 <xsd:element_n
879 <xsd:element name="ldev" type="ldevType" minOccurs="1" maxOccurs="unbounded" /><br>880 </xsd:sequence>
880 </xsd:sequence><br>881 <xsd:attribute
881 \leq xsd:attribute name="count" type="xsd:unsignedInt" use="optional" /> 882 \leq xsd:complexType>
       882 </xsd:complexType>
883
884 <xsd:element name="ldevs" type="ldevsType" />
885
886 Beispiel:
887 <ldevs count="1">
888 <ldev id="1din0a12345678.sm[.<domain>]" />
889 </ldevs>
890 Ein ldevs-Element muss nach IEC62056-6-2 ein Management LogicalDevice für das 
891 Phyiscal Device besitzen. 
892
```
<span id="page-33-1"></span><span id="page-33-0"></span>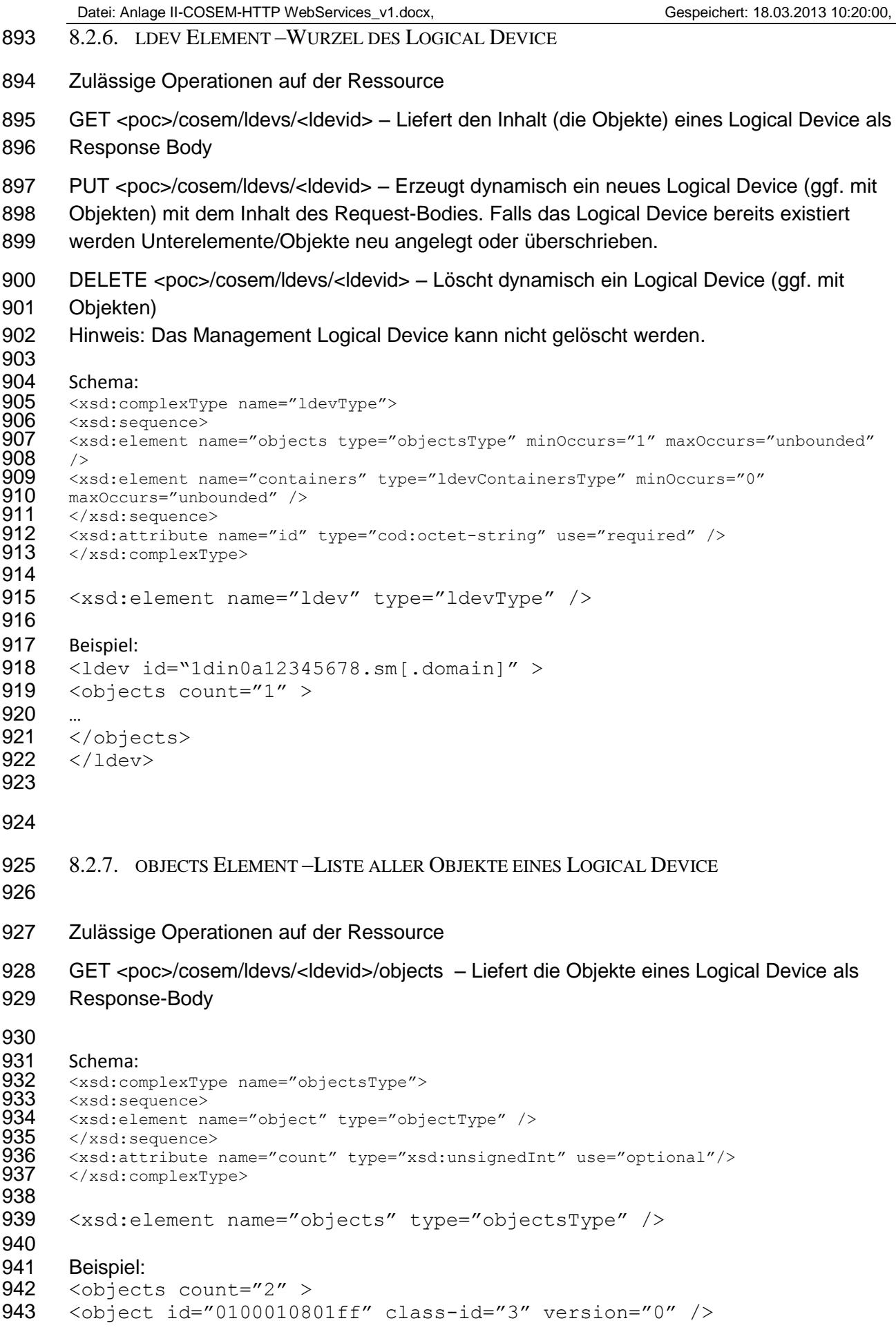

<span id="page-34-1"></span><span id="page-34-0"></span>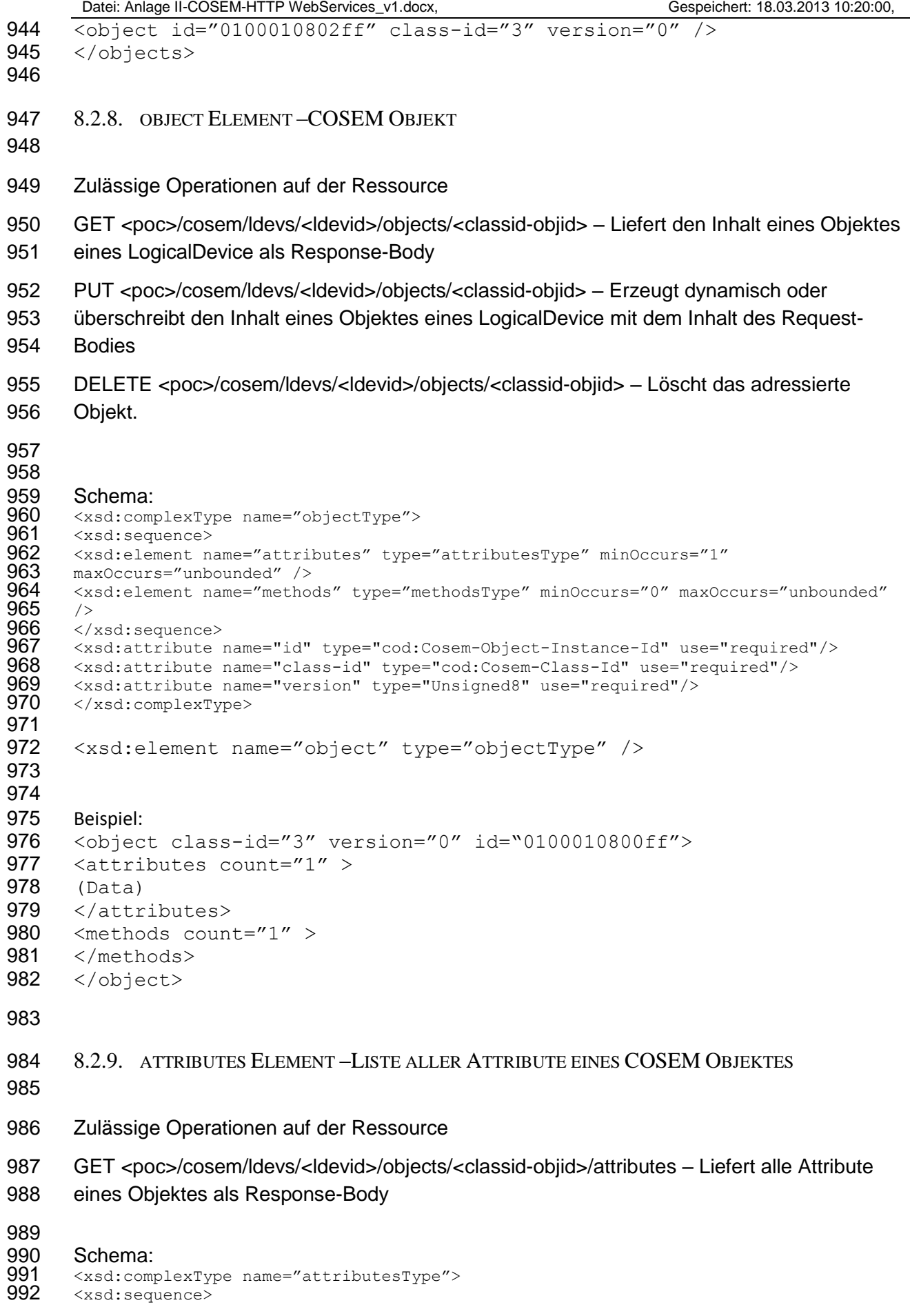

```
Datei: Anlage II-COSEM-HTTP WebServices_v1.docx, Gespeichert: 18.03.2013 10:20:00,
 993 <br>
994 \overline{\text{wasdelement name}} -"attribute" type="attributeType" minOccurs="1"
 994 maxOccurs="unbounded" /><br>995 </xsd:sequence>
 995 </xsd:sequence><br>996 <xsd:attribute
 996 \langle xsd: \text{attribute name} = "count" \text{ type} = "xsd: \text{unsignedInt" use} = "optional" /> 997 \langle xsd: \text{complexType} \rangle997 </xsd:complexType>
 998
999
1000 <xsd:element name="attributes" type="attributesType" />
1001
1002
1003 Beispiel:
1004
1005 <attributes count="2">
1006 \leqattribute id="1" >
1007 <octet-string>0100010800ff</octet-string>
1008 </attribute>
1009 <attribute id="2" >
1010 <Integer8>1</Integer8>
1011 </attribute>
1012 </attributes>
1013
1014 8.2.10. ATTRIBUTE ELEMENT –COSEM ATTRIBUT
1015
1016 Zulässige Operationen auf der Ressource
1017 GET <poc>/cosem/ldevs/<ldevid>/objects/<objid>/attributes/<attrid> – Liefert den Inhalt 
1018 eines Attributes eines Objektes als Response-Body
1019 PUT <poc>/cosem/ldevs/<ldevid>/objects/<objid>/attributes/<attrid> – Überschreibt den 
1020 Inhalt eines Attributes mit dem Inhalt des Request-Bodies
1021
1022 Schema:
1023
1024 <xsd:complexType name="attributeType">
1025 <xsd:sequence>
1026 <xsd:element name="attribute" type="cod:Data" min_occurs="1" 
1027 max_occurs="1" /> 
1028 \times \sqrt{x}sd: sequence>
1029 <xsd:attribute name="id" type="cod:Cosem-Attribute-Id-Type" 
1030 use="required" />
1031 </xsd:complexType>
1032
1033 Beispiel:
1034 <attribute id="1" >
1035 <octet-string>0100010801ff</octet-string>
1036 </attribute>
1037
1038 8.2.11. METHODS ELEMENT –LISTE ALLER METHODEN EINES COSEM OBJEKTES
1039 Zulässige Operationen auf der Ressource
```
- <span id="page-35-1"></span>GET <poc>/cosem/ldevs/<ldevid>/objects/<class-objid>/methods – Liefert Liste aller
- Methoden eines Objektes als Response-Body

```
1043 Schema:
1044 <xsd:complexType name="methodsType">
1045 <xsd:sequence>
1046 <xsd:element name="method" type="methodType" min_occurs="0" 
1047 max occurs="unbounded" />
1048 </xsd:sequence>
1049 <xsd:attribute name="count" type="xsd:unsignedInt" use="optional"/>
1050 </xsd:complexType>
1051
1052 Beispiel:
1053 <methods count="2" ">
1054 <method id="1" />
1055 <method id="2" />
1056 \, \leq/methods>
1057 8.2.12. METHOD ELEMENT –COSEM METHODE
1058
1059 Input-Parameter und Output-Parameter sind vom Typ cod:Data.
1060
1061 Zulässige Operationen auf der Ressource
1062 POST <poc>/cosem/ldevs/<ldevid>/objects/<objid>/methods/<methodid> – Ruft die Methode 
1063 mit den Daten des Request-Bodies auf. Ein Fehler-Code wird im Response-Body übergeben. 
1064 (http-Statuscode 500) Evtl. Output-Parameter werden im Response-Body zurückgeliefert.
1065
1066 Schema:
1067
1068 Wird als Response auf GET <…>/methods Listen-Ressource geliefert
1069
1070 <xsd:complexType name="methodType">
1071 <xsd:sequence />
1072 <xsd:attribute name="id" type="cod:Cosem-Method-Id-Type" 
1073 use="required" />
1074 </xsd:complexType>
1075
1076 Wird als Request Body für POST <…>/methods/<id> verwendet:
1077 <xsd:element name="methodRequestParameter" type="cod:Data" 
1078 min occurs="0" max occurs="1" />
1079
1080 Wird als Response auf POST <…>/methods/<id> geliefert
1081
1082 <xsd:complexType name="methodResponseType">
1083 <xsd:sequence>
1084 <xsd:element name="methodResponseStatus" type="cod:Unsigned8" 
1085 min occurs="0" max occurs="1" />
1086 <xsd:element name="methodResponseData" type="cod:Data" 
1087 min occurs="0" max occurs="1" />
1088 \times /xsd: sequence>
1089 </xsd:complexType>
1090
1091
1092 <xsd:element name="methodResponse" type="methodResponseType" />
```
<span id="page-37-0"></span>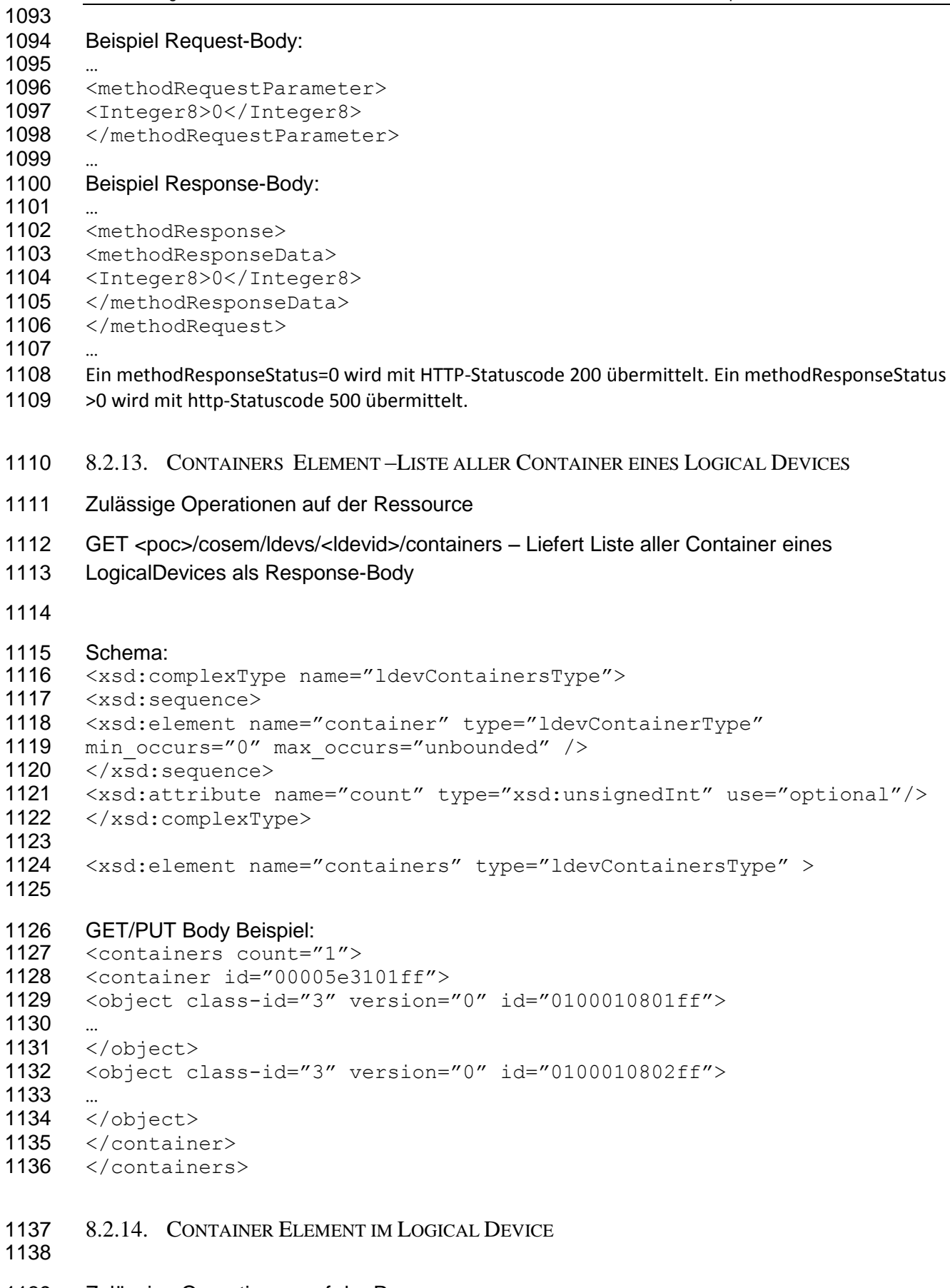

<span id="page-37-1"></span>Zulässige Operationen auf der Ressource

```
Datei: Anlage II-COSEM-HTTP WebServices_v1.docx, Gespeichert: 18.03.2013 10:20:00,
1140 GET <poc>/cosem/ldevs/<ldevid>/containers/<containerid> – Liefert den Inhalt eines 
1141 Containers als Response-Body
1142 PUT <poc>/cosem/ldevs/<ldevid>/containers/<containerid> – Erzeugt oder überschreibt den 
1143 Inhalt eines Containers mit dem Inhalt des Request-Bodies
1144
1145 DELETE <poc>/cosem/ldevs/<ldevid>/containers/<containerid> – Entfernt einen Container
1146
1147
1148 <xsd:complexType name="ldevContainerType">
1149 <xsd:sequence>
1150 <xsd:element name="container" type="objectsType" />
1151 </xsd:sequence>
1152 <xsd:attribute name="id" type="cod:Cosem-Object-Instance-Id" />
1153 </xsd:complexType>
1154
1155 <xsd:element name="container" type="ldevContainerType" >
1156
1157 GET/PUT Body Beispiel:
1158 <containers count="1" ">
1159 <container id="00005e3101ff">
1160 <object class-id="3" version="0" id="0100010801ff">
1161
1162 </object>
1163 <object class-id="3" version="0" id="0100010802ff">
1164
1165 </object>
1166 </container>
1167 </containers>
1168
1169 8.2.15. CONTAINERS ELEMENT –LISTE ALLER CONTAINER
1170 Zulässige Operationen auf der Ressource
1171 GET <poc>/cosem/containers – Liefert Liste aller Container als Response-Body
1172
1173 Schema:<br>1174 \leq x \leq d \leq c_01174 <xsd:complexType name="containersType">
1175 <xsd:sequence>
1176 <xsd:element name="container" type="containerType" minOccurs="0" 
1177 maxOccurs="unbounded" />
1178 </xsd:sequence>
1179 <xsd:attribute name="count" type="xsd:unsignedInt" use="optional"/>
1180 </xsd:complexType>
1181
1182 8.2.16. CONTAINER ELEMENT
1183
```
<span id="page-38-1"></span><span id="page-38-0"></span>Zulässige Operationen auf der Ressource

```
1185 GET <poc>/cosem/containers/<containerid> – Liefert den Inhalt eines Containers als 
1186 Response-Body
1187 PUT <poc>/cosem/containers/<containerid> – Erzeugt oder überschreibt den Inhalt eines 
1188 Containers mit dem Inhalt des Request-Bodies
1189
1190 DELETE <poc>/cosem/containers/<containerid> – Entfernt einen Container
1191
1192
1193 <xsd:complexType name="containerType">
1194 <xsd:sequence>
1195 <xsd:element name="container" type="ldevsType" />
1196 </xsd:sequence>
1197 <xsd:attribute name="id" type="hexBinary" />
1198 </xsd:complexType>
1199
1200
1201
1202
1203 8.3. Datentypen für COSEM-Objekte und Attribute
1204 Die Common Datatypes aus IEC62056-6-2:2010 Kap 4.5 werden unterstützt.
1205
1206 <?xml version="1.0" encoding="UTF-8" ?>
1207
1208 <xsd:schema xmlns:xsd="http://www.w3.org/2001/XMLSchema" xmlns="urn:k461-dke-
1209 de:cod-1 targetNamespace="urn:k461-dke-de:cod-1" elementFormDefault="qualified">
1210
1211 <xsd:simpleType name="Integer8">
1212 <xsd:restriction base="xsd:byte" />
1213 </xsd:simpleType>
1214
1215 <xsd:simpleType name="Integer16">
1216 <xsd:restriction base="xsd:short" />
1217 </xsd:simpleType>
1218
1219 <xsd:simpleType name="Integer32">
1220 <xsd:restriction base="xsd:int" />
1221 </xsd:simpleType>
1222
1223 <xsd:simpleType name="Integer64">
1224 <xsd:restriction base="xsd:long" />
1225 </xsd:simpleType>
1226
1227 <xsd:simpleType name="Unsigned8">
1228 <xsd:restriction base="xsd:unsignedByte" />
1229 </xsd:simpleType>
1230
1231 <xsd:simpleType name="Unsigned16">
1232 <xsd:restriction base="xsd:unsignedShort" />
1233 </xsd:simpleType>
1234
```

```
1235 <xsd:simpleType name="Unsigned32">
1236 <xsd:restriction base="xsd:unsignedInt" />
1237 </xsd:simpleType>
1238
1239 <xsd:simpleType name="Unsigned64">
1240 <xsd:restriction base="xsd:unsignedLong" />
1241 </xsd:simpleType>
1242
1243 <xsd:simpleType name="Cosem-Class-Id">
1244 <xsd:restriction base="Unsigned16" />
1245 </xsd:simpleType>
1246
1247 <xsd:simpleType name="Cosem-Object-Instance-Id">
1248 <xsd:restriction base="xsd:hexBinary" >
1249 </xsd:simpleType>
1250
1251 <xsd:simpleType name="Cosem-Object-Attribute-Id">
1252 <xsd:restriction base="Integer8" />
1253 </xsd:simpleType>
1254
1255 <xsd:simpleType name="Cosem-Object-Method-Id">
1256 <xsd:restriction base="Integer8" />
1257 </xsd:simpleType>
1258
1259 <xsd:complexType name="NULL" final="#all" />
1260
1261 <xsd:simpleType name="BitString">
1262 <xsd:restriction base="xsd:string">
1263 <xsd:pattern value="[0-1]{0,}" />
1264 </xsd:restriction>
1265 </xsd:simpleType>
1266
1267
1268 <xsd:complexType name="TypeDescription">
1269 <xsd:choice>
1270
1271 <xsd:element name="null-data" type="NULL" />
1272
1273 <xsd:element name="array">
       <xsd:complexType>
1275 <xsd:sequence>
1276 <xsd:element name="number-of-elements" type="Unsigned16" />
1277 <xsd:element name="type-description" type="TypeDescription" />
1278 </xsd:sequence><br>1279 </xsd:complexTv
       </xsd:complexType>
1280 </xsd:element>
1281
1282 <xsd:element name="structure">
1283 <xsd:complexType>
1284 <xsd:sequence minOccurs="0" maxOccurs="unbounded">
1285 <xsd:element name="TypeDescription" type="TypeDescription" />
1286 </xsd:sequence>
1287 </xsd:complexType><br>1288 </xsd:element>
       </xsd:element>
```
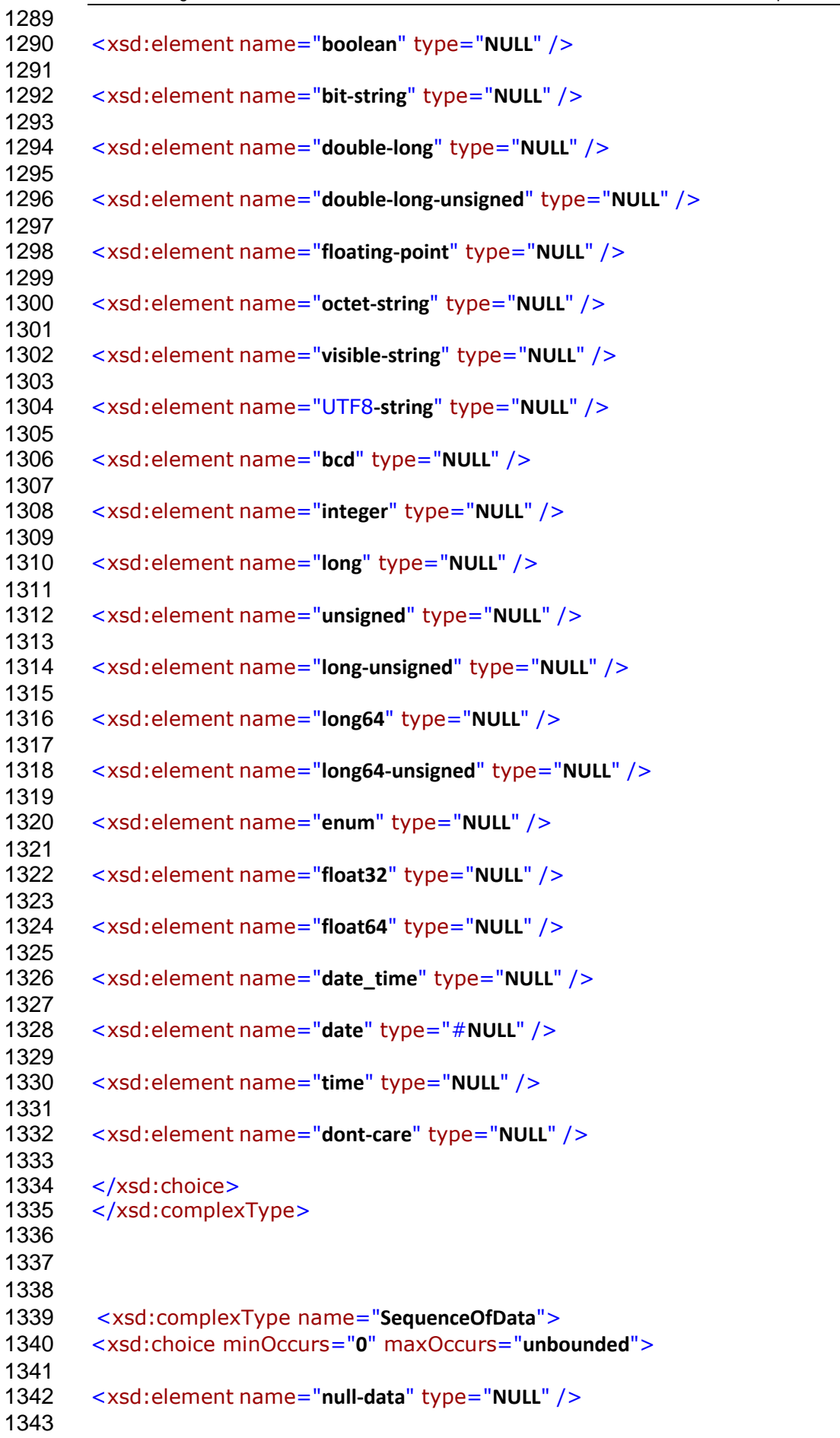

```
Datei: Anlage II-COSEM-HTTP WebServices_v1.docx, Gespeichert: 18.03.2013 10:20:00,
1344 <xsd:element name="array" type="SequenceOfData" />
1345
1346 <xsd:element name="structure" type="SequenceOfData" />
1347
1348 <xsd:element name="boolean" type="xsd:boolean" />
1349
1350 <xsd:element name="bit-string" type="BitString" />
1351
1352 <xsd:element name="double-long" type="Integer32" />
1353
1354 <xsd:element name="double-long-unsigned" type="Unsigned32" />
1355
1356 <xsd:element name="floating-point">
1357 <xsd:simpleType>
1358 <xsd:restriction base="xsd:hexBinary">
1359 <xsd:length value="4" />
1360 </xsd:restriction>
1361 </xsd:simpleType>
1362 </xsd:element>
1363
1364 <xsd:element name="octet-string" type="xsd:hexBinary" />
1365
1366 <xsd:element name="visible-string" type="xsd:string" />
1367
1368 <xsd:element name="UTF8-string" type="xsd:string" />
1369
1370 <xsd:element name="bcd" type="Integer8" />
1371
1372 <xsd:element name="integer" type="Integer8" />
1373
1374 <xsd:element name="long" type="Integer16" />
1375
1376 <xsd:element name="unsigned" type="Unsigned8" />
1377
1378 <xsd:element name="long-unsigned" type="Unsigned16" />
1379
1380 <xsd:element name="compact-array">
1381 <xsd:complexType>
1382 <xsd:sequence>
1383 <xsd:element name="contents-description" type="TypeDescription" />
1384 <xsd:element name="array-contents" type="xsd:hexBinary" />
1385 </xsd:sequence><br>1386 </xsd:complexTy
       </xsd:complexType>
1387 </xsd:element>
1388
1389 <xsd:element name="long64" type="Integer64" />
1390
1391 <xsd:element name="long64-unsigned" type="Unsigned64" />
1392
1393 <xsd:element name="enum" type="Unsigned8" />
1394
1395 <xsd:element name="float32">
1396
1397 <xsd:simpleType>
1398 <xsd:restriction base="xsd:hexBinary">
```
 <xsd:length value="**4**" /> 1400 </xsd:restriction> 1401 </xsd:simpleType> 1402 </xsd:element> <xsd:element name="**float64**"> <xsd:simpleType> <xsd:restriction base="**xsd:hexBinary**"> <xsd:length value="**8**" /> 1408 </xsd:restriction><br>1409 </xsd:simpleType </xsd:simpleType> </xsd:element> <xsd:element name="**date\_time**"> <xsd:simpleType> <xsd:restriction base="**xsd:hexBinary**"> <xsd:length value="**12**" /> 1416 </xsd:restriction> 1417 </xsd:simpleType> 1418 </xsd:element> <xsd:element name="**date**"> <xsd:simpleType> <xsd:restriction base="**xsd:hexBinary**"> <xsd:length value="**5**" /> 1424 </xsd:restriction> 1425 </xsd:simpleType> 1426 </xsd:element> <xsd:element name="**time**"> <xsd:simpleType> <xsd:restriction base="**xsd:hexBinary**"> <xsd:length value="**4**" /> 1432 </xsd:restriction> 1433 </xsd:simpleType> </xsd:element> <xsd:element name="**dont-care**" type="**NULL**" /> 1438 </xsd:choice> 1439 </xsd:complexType> <xsd:complexType name="**Data**"> <xsd:choice> <xsd:element name="**null-data**" type="**NULL**" /> <xsd:element name="**array**" type="**SequenceOfData**" /> <xsd:element name="**structure**" type="**SequenceOfData**" /> <xsd:element name="**boolean**" type="**xsd:boolean**" /> 

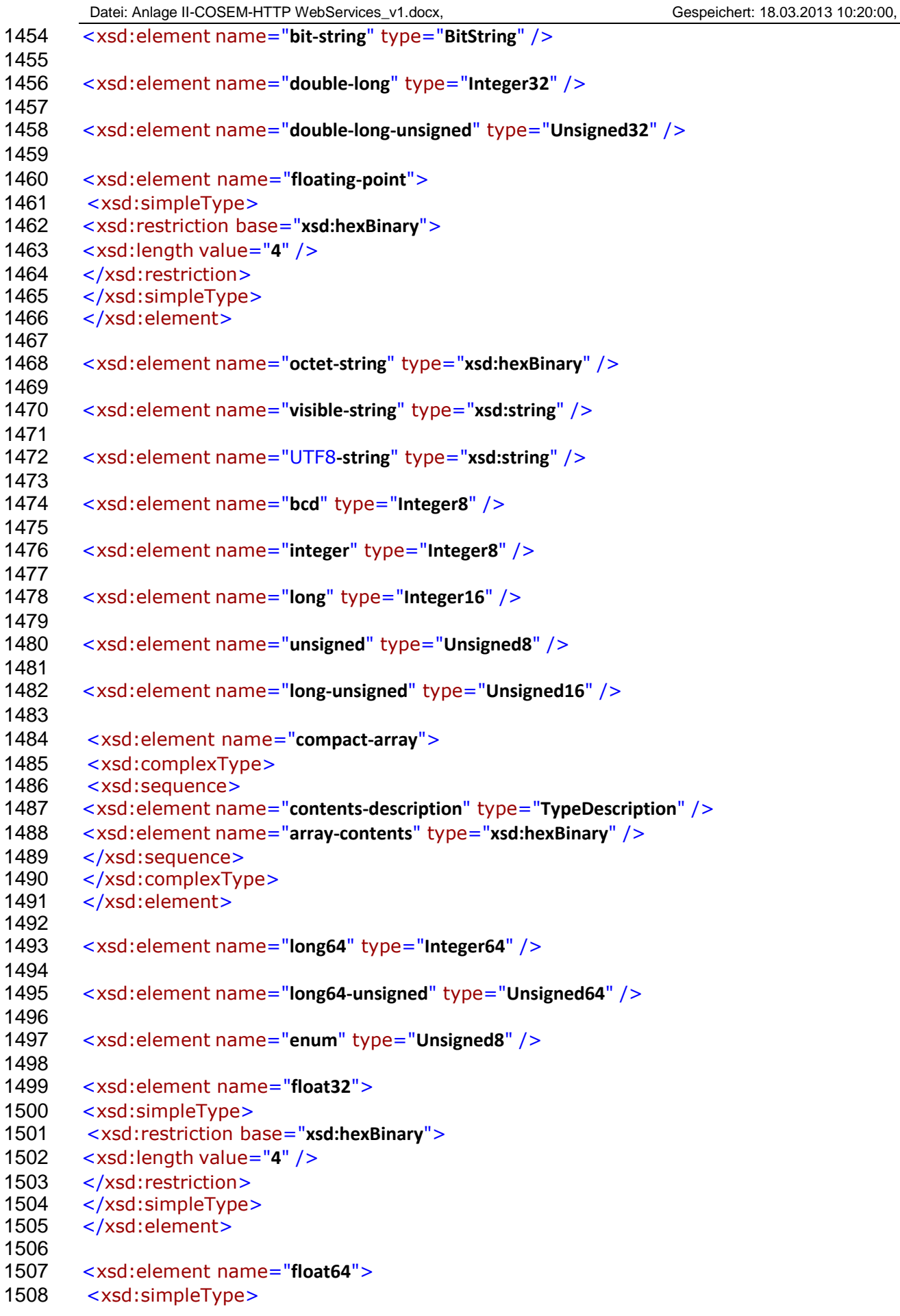

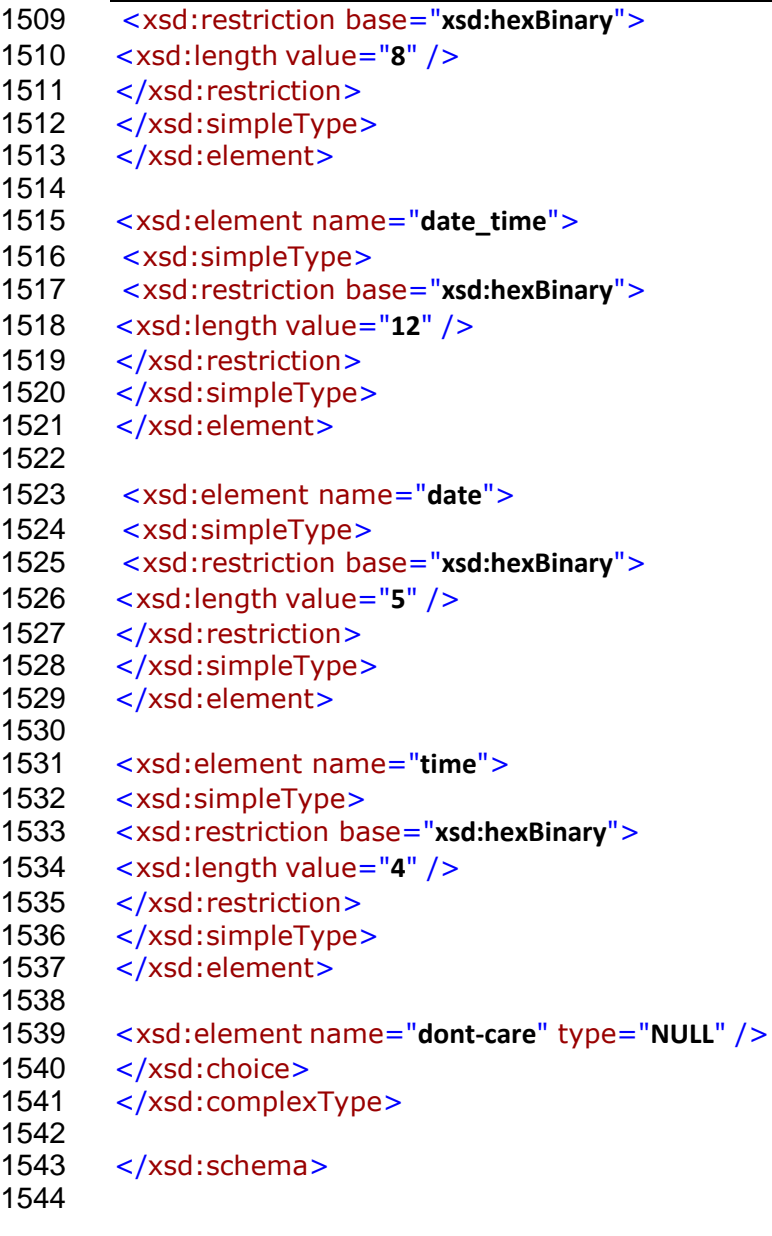